# **UNIVERSIDAD PERUANA UNIÓN** FACULTAD DE CIENCIAS EMPRESARIALES Escuela Profesional de Contabilidad

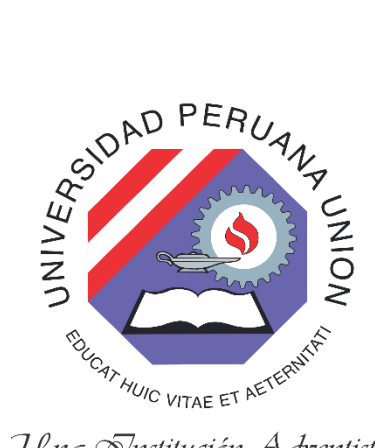

Una Snstitución Adventista

# **Análisis de la optimización de la gestión operativa, mediante el uso de las planillas electrónicas en la empresa José del Pino E.I.R.L., Distrito de Ayacucho, 2017**

Por: Liliana Angélica Alvarado Santisteban

> Asesora: Mg. CPC. Yuli Torres Soldevilla

> > **Lima, agosto de 2018**

#### **DECLARACIÓN JURADA** DE AUTORÍA DEL INFORME DE SUFICIENCIA PROFESIONAL

Mg. CPC Yuli Torres Soldevilla de la Facultad de Ciencias Empresariales, Escuela Profesional de Contabilidad, de la Universidad Peruana Unión.

#### **DECLARO:**

Que el presente informe de investigación titulado: "Análisis de la optimización de la gestión operativa, mediante el uso de las planillas electrónicas, en la Empresa José del Pino E.I.R.L., distrito de Ayacucho, 2017", constituye la memoria que presenta la Bachiller Liliana Angélica Alvarado Santisteban, para aspirar al título de Profesional de Contador Público, ha sido realizada en la Universidad Peruana Unión bajo mi dirección.

Las opiniones y declaraciones en este informe son de entera responsabilidad del autor, sin comprometer a la institución.

Y estando de acuerdo, firmo la presente constancia en Ayacucho, a los 14 días de agosto del 2018.

Mg. CPC Yuli Torres Soldevilla

"Análisis de la optimización de la gestión operativa, mediante el uso de las Planillas Electrónicas en la empresa José del Pino E.I.R.L, distrito de Ayacucho 2017"

# **INFORME DE SUFICIENCIA PROFESIONAL**

Presentada para optar el título profesional de Contador Público

**JURADO CALIFICADOR** 

Mg. Rubén Leonard Apaza Presidente

CPC. Jaime Alejandro Pañahua Pérez vocal

Iva model

Mg. Iván Apaza Romero Secretario

Dr. Samuel F.Paredes Monzoy vocal

Mg. CPC Yuli Torres Soldevilla Asesor

Ñaña, 16 de agosto del 2018

# **DEDICATORIA**

<span id="page-3-0"></span>A mi hija Camila Cortéz Alvarado, quien es el motor de mi vida para continuar en el camino del éxito, a pesar de las dificultades que se presentan en nuestra vida diaria. Gracias a Dios por darme tan hermosa compañía y motivación para cada día ser mejor.

A mi madre Haydee Santisteban García por su apoyo en todo momento, por sus consejos, e inculcarme sus valores; su motivación constante me ha permitido ser una persona de bien, pero más que nada por su incondicional amor.

iv

#### **AGRADECIMIENTO**

<span id="page-4-0"></span>A Dios, quien me ha guiado por el buen camino, y por estar conmigo en cada paso que doy, por fortalecer mi corazón e iluminar mi mente; por haber puesto en mi camino a aquellas personas que han sido mi soporte y compañía durante todo el periodo de estudio.

También estoy muy agradecida a toda la familia del norte y de Ayacucho en general por su apoyo incondicional en todo momento.

A la Universidad Peruana Unión por las enseñanzas recibidas y darme la oportunidad de concretar una carrera profesional. También hago extenso mi agradecimiento a los docentes que impartieron sus conocimientos y experiencia en mi formación académica.

A la Lic. Rosalía Morales Rivera coordinadora de PROESAD Ayacucho por su tiempo, y dedicación en todo este periodo de estudios.

A la CPCC Zayda Gómez Ramírez, por la disposición, y paciencia que ha tenido en el logro de este Informe de Suficiencia Profesional.

A todas mis amistades y compañeros que compartimos las aulas, donde desarrollamos diversas actividades y disfrutamos momentos inolvidables.

v

# Tabla de contenidos

<span id="page-5-0"></span>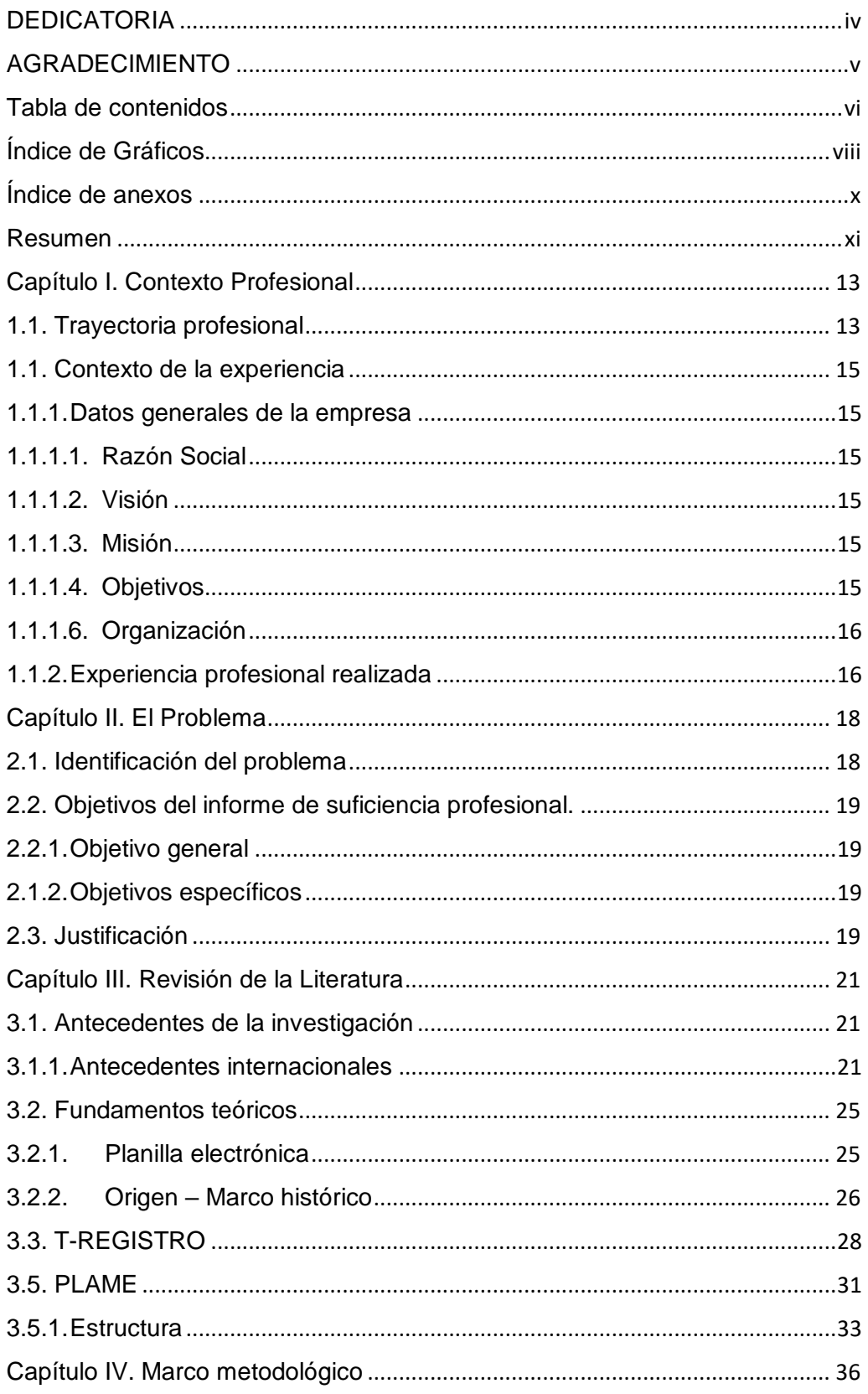

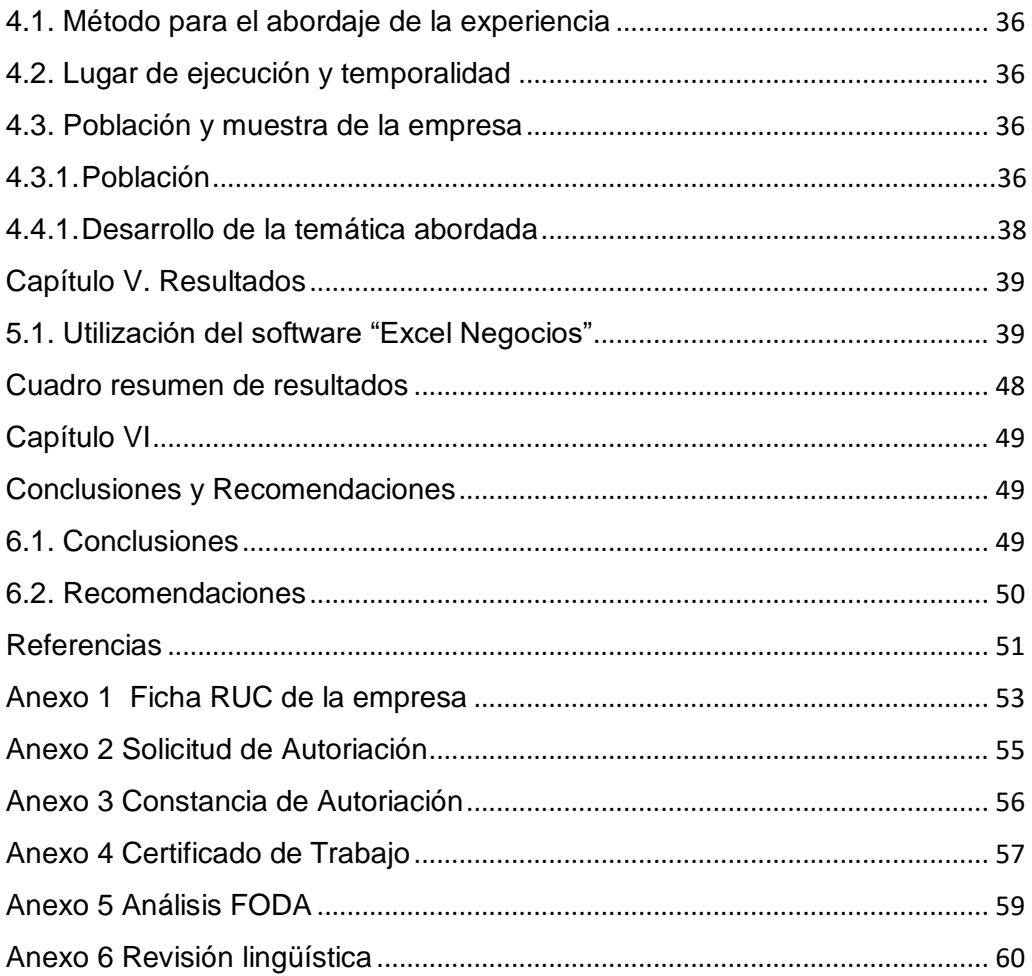

# **Índice de Gráficos**

<span id="page-7-0"></span>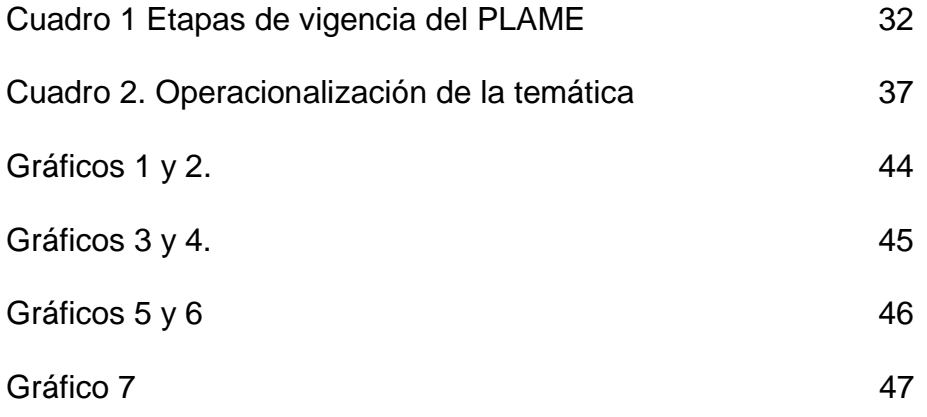

# **Índice de figuras**

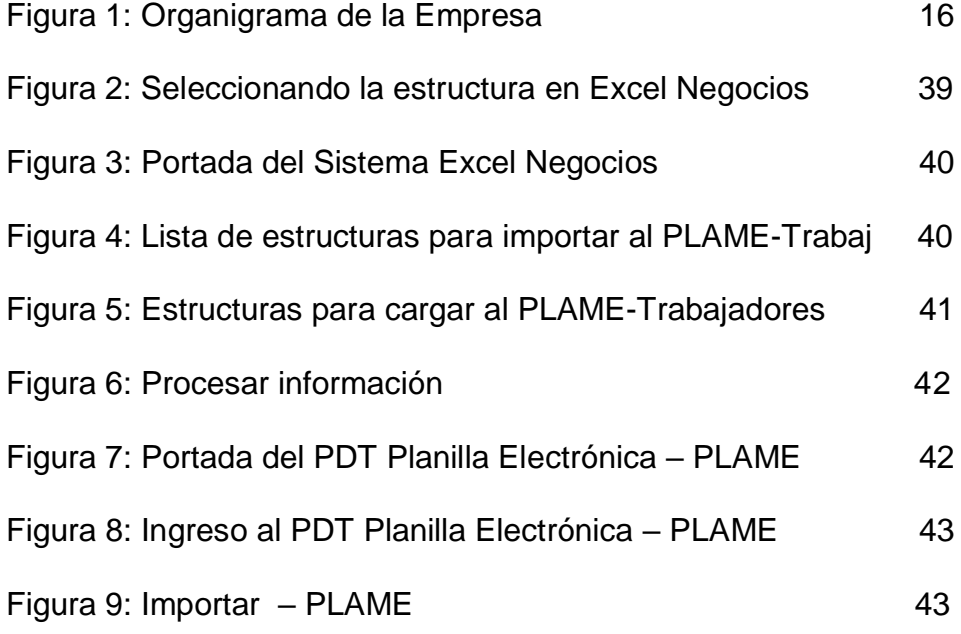

# **Índice de anexos**

<span id="page-9-0"></span>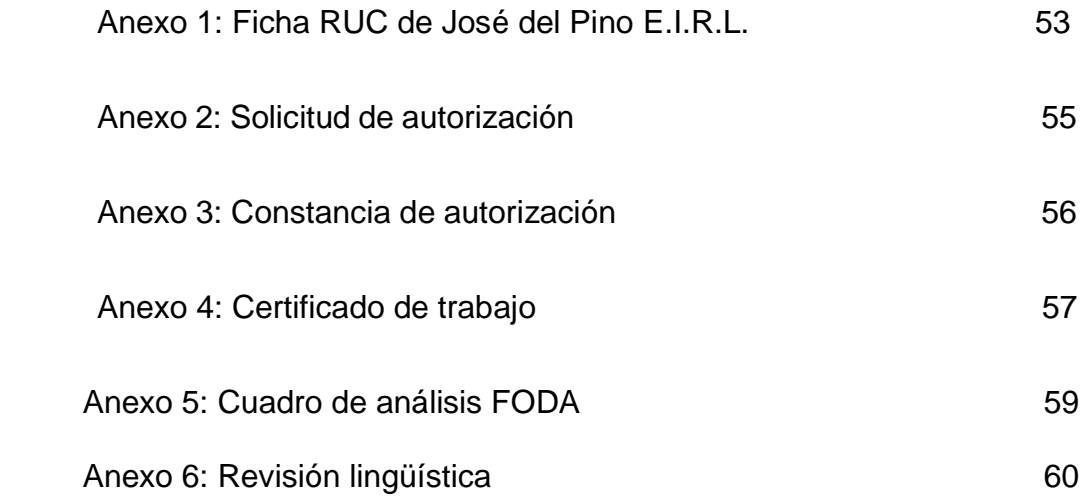

#### **Resumen**

<span id="page-10-0"></span>El presente informe tiene como objetivo principal analizar la optimización de las planillas electrónicas en la gestión de la Empresa José del Pino E.I.R.L en el Distrito de Ayacucho, 2017, pues ello genera ahorro de tiempo y dinero, asimismo facilita el cumplimiento de las obligaciones con los trabajadores, y procesar correctamente la información tributaria.

Se aplicó el Estudio de Caso en la empresa mencionada y para ello se adquirió el software Excel Negocios que nos ha permitido obtener el reporte de las planillas de forma rápida, precisa, y en menor tiempo.

Se concluye que todo el procedimiento servirá para llevar un mejor control financiero y tributario al hacer los pagos de las remuneraciones a los trabajadores, rigiéndose con anexos normados actualmente por SUNAT, como a la vez formatos fácilmente de entender, ya que ésta nos facilita enviar la información de las planillas mensuales de forma rápida y precisa. Finalmente, se dan algunas recomendaciones acerca de este procedimiento y el uso del Sistema Excel Negocios, el cual tendrá que actualizarse continuamente según las modificatorias requeridas por SUNAT, permitiendo obtener resultados óptimos al momento de realizar la Planilla Mensual – PLAME.

**Palabras claves**: Planilla electrónica, formulación, eficiencia, registros y gestión empresarial.

xi

#### **Summary**

The present report entitled, has as main objective to analyze the optimization of the electronic forms in the management of the José del Pino EIRL Company in the District of Ayacucho, 2017, this generates savings of time and money, also facilitates compliance with obligations to workers, and correctly process tax information.

The Case Study was applied in the aforementioned company, acquiring Excel Business software, which allowed us to obtain the report of the forms quickly, accurately, and in less time.

It is concluded that the whole procedure will serve to bring a better financial and tax control when making payments of the remunerations to the workers, being governed with annexes currently regulated by SUNAT, as well as easily understood formats, since this facilitates sending the information of the monthly forms quickly and accurately. Finally, some recommendations are given about this procedure and the use of the Excel Business System, which will have to be continuously updated according to the modifications required by SUNAT, allowing to obtain optimal results when making the Monthly Return - PLAME.

**Keywords:** Electronic spreadsheet, formulation, efficiency, records and business management.

xii

#### **Capítulo I. Contexto Profesional**

#### <span id="page-12-1"></span><span id="page-12-0"></span>**1.1. Trayectoria profesional**

Mi experiencia profesional se inicia al estudiar la carrera de Contabilidad en el Instituto Superior "Ciro Alegría Bazán" - Chepén La Libertad. En el último año de estudios en el instituto, paralelamente ingresé a laborar como personal de apoyo en el área contable en la empresa "Sol de Mayo" dedicada a procesar arroz en cáscara, en la misma ciudad de Chepén - La Libertad. Con el transcurrir del tiempo fui adquiriendo experiencia que sirvió en el proceso continuo de formación académica y de forma conjunta con las responsabilidades mayores adquiridas en el trabajo. Cabe resaltar que también es muy esencial la formación en valores, y principios como complemento para desempeñar un puesto de trabajo.

Desde el 14 de Agosto de 1995 al 29 de Febrero de 1996 laboré en la empresa Negocios "Noel"; el giro del negocio de esta empresa era la compra y venta de materiales de construcción, mi labor fue de auxiliar de ventas – cajera. En mi caso fue una experiencia nueva, ya que la hice fuera de la zona donde vivía. Aprendí que el manejo del dinero es un aspecto delicado, también a realizar diferentes tareas, pero todos los reportes eran hechos manualmente, por tanto, se recargaba la labor diaria en cuanto a realizar la documentación solicitada por el Gerente.

Así mismo presté mis servicios como auxiliar de contabilidad en la Empresa Kamt Uceda Julio-Grifo Los Alamos, de la ciudad de Chepén, dedicada a la compra y venta de combustible, desde el 18 de Febrero del 1997 al 30 de Noviembre del 2001. Allí tuve diferentes funciones, entre ellas el de realizar el cambio de turno al personal de venta de combustible, obteniendo la contabilidad de la venta total diaria, además de hacer el reporte diario por cada dispensador de combustible, cartera de clientes de crédito y la cobranza semanal, quincenal y mensual. También

realizaba el depósito al banco de las ventas diarias. Recepción y medida del stock de combustible que ingresaba al grifo. Se puede decir que el trabajo también fue arduo, ya que todo la información y reportes solicitados se hicieron manualmente.

Posteriormente, laboré como Técnica Contable en la Distribuidora Ferretera Vilma E.I.R.L – Ayacucho. Empresa dedicada a la compra y venta de productos ferreteros desde el 01 de Setiembre del 2016 al 15 de Enero del 2017, cumpliendo diferentes funciones como el de ordenar y clasificar cronológicamente las facturas de compras y ventas de la empresa, y de la sucursal, verificar la bancarización en las facturas de compras, registrar en el sistema DSCONT las facturas de compras y ventas, llenar la PLAME y declararlo vía internet con la clave SOL, realizar la declaración mensual del I.G.V. y el PDT Renta 621, realizar el cálculo y el depósito de la CTS de los trabajadores. Aprendí un poco más de este negocio dedicado a la ferretería; también a tener la información al día, siempre previniendo, y declarando los impuestos antes de la fecha según cronograma de vencimientos.

En la actualidad desde el 15 de enero del 2018 a la fecha estoy como asistente contable en el Centro de Estudio Tributario Pañahua Gómez, dedicada al asesoramiento contable – tributario; desempeñando diferentes labores como registrar en el sistema las facturas de compras y ventas, realizar vía internet el ingreso de los nuevos trabajadores en el T- REGISTRO, y la PLAME.

Es de vital importancia ser minuciosa, revisar la documentación que nos trae cada empresa; tener la información antes del vencimiento a la presentación de la declaración mensual de impuestos.

#### <span id="page-14-0"></span>**1.1.Contexto de la experiencia**

### <span id="page-14-1"></span>**1.1.1. Datos generales de la empresa**

#### <span id="page-14-2"></span>**1.1.1.1. Razón Social**

Nombre comercial : José Del Pino E.I.R.L. RUC : 20452279283 Dirección : Jr. 28 de Julio N° 123

### <span id="page-14-3"></span>**1.1.1.2. Visión**

Aspiramos ser un modelo en el servicio farmacéutico en toda la ciudad de Huamanga; con la mejor imagen y ética en nuestra labor; prestando nuestros servicios con alta calidad y eficiencia, oportunidad en nuestra entrega y brindando mayor soporte a nuestros usuarios, ofreciéndoles un trato cordial y respetuoso.

#### <span id="page-14-4"></span>**1.1.1.3. Misión**

Contribuir al bienestar de los ciudadanos, ofreciendo el mejor servicio farmacéutico para el cuidado de la salud de nuestros clientes; dispensando productos de salud confiables de alta calidad, la profesionalidad, y amabilidad de nuestro personal a través de un servicio que supere sus expectativas.

#### <span id="page-14-5"></span>**1.1.1.4. Objetivos**

- Establecer una comunicación constante con los usuarios de la farmacia para obtener información acerca de sus necesidades y darle solución inmediata.
- Contribuir para generar información relevante, independiente y precisa acerca de los medicamentes y productos sanitarios.

### **1.1.1.5. Valores**

- $\div$  Armonía
- ❖ Respeto a la vida
- ❖ Responsabilidad
- ❖ Honestidad
- Puntualidad
- ❖ Ética
- Amabilidad
- Respeto
- <span id="page-15-0"></span>**1.1.1.6. Organización**

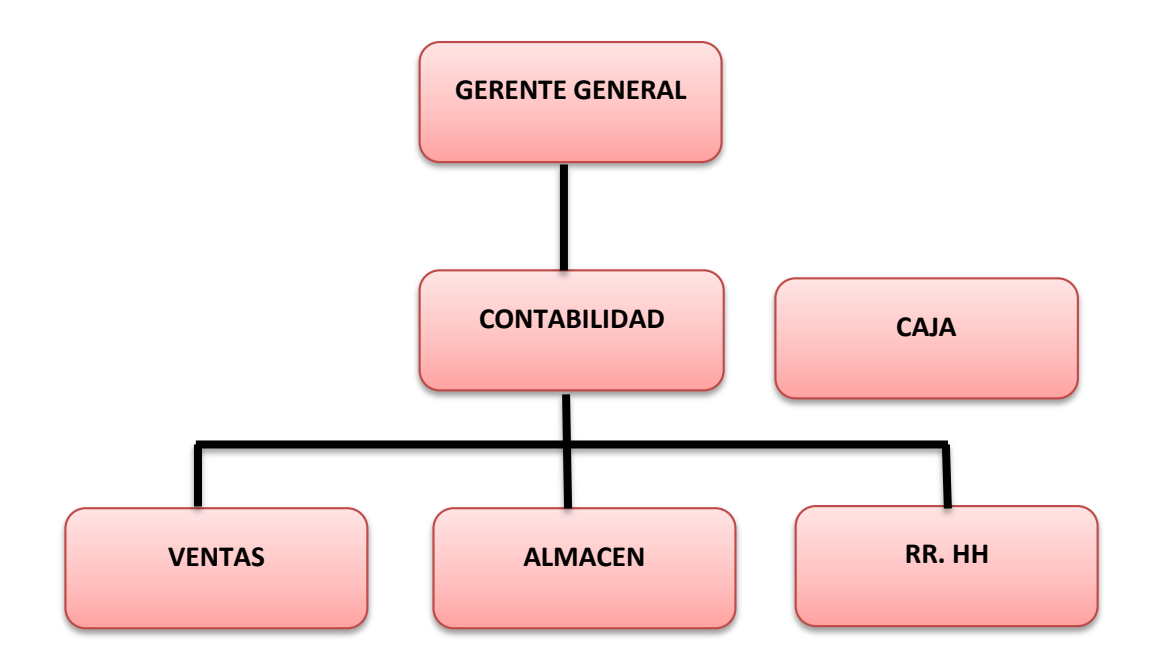

*Figura 1. Organigrama de la Empresa. Fuente: José del Pino E.I.R.L.*

#### <span id="page-15-1"></span>**1.1.2. Experiencia profesional realizada**

En el tiempo que estoy laborando en el Estudio Contable mencionado, está a mi cargo el llenado en el T-REGISTRO los datos completos de cada trabajador, y el monto remunerativo que perciben. También el llenado de la PLAME de la empresa José del Pino E.I.R.L. Distrito de Ayacucho.

El T-REGISTRO, es donde se registra la información laboral de los trabajadores, empleadores, pensionistas, practicantes, personal de terceros.

La PLAME (Planilla mensual de pagos) tiene información de los ingresos de los sujetos que han sido registrados en el T-REGISRO, los días trabajados y no trabajados, horas extras, los ingresos de los prestadores que obtienen rentas de cuarta categoría.

Ahora el uso de la Planilla Electrónica es una herramienta esencial e importante para enviar a SUNAT información acerca de la labor que desarrolla cada trabajador en la empresa.

#### **Capítulo II. El Problema**

#### <span id="page-17-1"></span><span id="page-17-0"></span>**2.1. Identificación del problema**

El presente informe titulado "Análisis de la optimización de la Gestión Operativa mediante el uso de las Planillas Electrónicas en la Empresa José del Pino E.I.R.L., distrito de Ayacucho, 2017", es un tema de vital importancia para la empresa en referencia, pues de acuerdo a un diario nacional Gestión, (2017) los empresarios tienen problemas con las planillas electrónicas.

El mencionado diario indica que el Ministerio de Trabajo autorizó seis líneas telefónicas para resolver las consultas de los empleadores y del público en general, acerca del manejo de las planillas electrónicas, no por el grado de detalle de la información requerida por el formulario virtual (software), sino también por las constantes normas que se emiten al respecto. Los empleadores han hecho notar las dificultades que han tenido para llenar y presentar la planilla electrónica.

La empresa José del Pino cuenta con 23 trabajadores, entre técnicos y administrativos, los cuales todos están en planilla; se observó que al ingresar de los datos e importes de los sueldos de cada trabajador al PLAME (Planilla Mensual) cada mes con todos los rubros que esta implica, nos demanda más tiempo en el llenado; por lo tanto, genera un problema porque la información presenta inconsistencias y no pueda ser enviada a tiempo a la SUNAT.

Frente a este inconveniente, la empresa se agenció de un sistema adicional llamado Excel Negocios, el cual nos facilita realizar la formulación de las planillas electrónicas de manera fácil, sencilla y eficiente, y en menor tiempo; esto genera además la mejora continua en la empresa, llevando un mejor control administrativo y financiero. En base a todo lo mencionado surge la necesidad de resolver esta principal interrogante:

 ¿Cómo se desarrolló el análisis de la optimización de la gestión operativa, mediante el uso de las planillas electrónicas en la Empresa José del Pino E.I.R.L en el Distrito de Ayacucho, 2017?.

### <span id="page-18-0"></span>**2.2. Objetivos del informe de suficiencia profesional.**

#### <span id="page-18-1"></span>**2.2.1. Objetivo general**

Analizar la optimización de la gestión operativa, mediante el uso de las planillas electrónicas en la Empresa José del Pino E.I.R.L en el Distrito de Ayacucho, 2017.

### <span id="page-18-2"></span>**2.1.2. Objetivos específicos**

- a) Describir la utilización del software "Excel Negocios" para la generación de planillas electrónicas, en la Empresa José del Pino E.I.R.L en el Distrito de Ayacucho, 2017.
- b) Evaluar la percepción sobre la mejora de la gestión operativa con la utilización del registro PLAME en la Empresa José del Pino E.I.R.L en el Distrito de Ayacucho, 2017.

#### <span id="page-18-3"></span>**2.3. Justificación**

Para el presente informe se tuvo en cuenta los conocimientos sólidos con fundamentos teóricos, para dar solución o mejora a los problemas encontrados dentro de la empresa, dicha teoría ayudó a evaluar la variable fáctica como es la Planilla electrónica y la variable teórica que es el sistema basado en Excel Negocios, en ambos casos con la finalidad de conocer el enfoque adecuado para conseguir la optimización de la gestión operativa, mediante el uso de las planillas electrónicas y de este modo establecer las recomendaciones necesarias orientadas a superar las causas.

Este informe se desarrolló con la revisión de los documentos de fuentes primarias y se determinó los procedimientos de análisis a seguir.

El presente informe se justifica por la contribución de los conocimientos, capacidades y sobre todo la experiencia para determinar la problemática, además de la identificación de las causas previa elaboración del diagnóstico que ayudaron a establecer la mejora del problema encontrado. Por otro lado, la información y los conocimientos que generan las mismas sirvieron para la mejora continua en la formulación de las planillas.

#### **2.4. Presuposición filosófica**

Todo trabajo dignifica a la persona, ya que es un mandato de DIOS. La Biblia nos hace referencia en Jeremias 31:16 "Así ha dicho Jehová: Reprime del llanto tu voz, y de las lágrimas tus ojos; porque salario hay para tu trabajo, dice Jehová, y volverán de la tierra del enemigo", según la Biblia Reina Valera pág. 998 (1960)

La persona que trabaja obviamente recibirá un pago por el trabajo o servicio que realice; y dicha labor debe ser realizada con amor como para DIOS.

Veamos también lo que nos dice el libro de Lucas 10:7 "Y posad en aquella misma casa, comiendo y bebiendo lo que os den porque el obrero es digno de su salario. No os paséis de casa en casa", según la Biblia Reina Valera pág. 1292 (1960)

En ambos textos nos hace referencia al salario que se recibe por un trabajo realizado; para lo cual en la Empresa se realiza la Planilla Electrónica y así tener las retribuciones de los trabajadores en el momento requerido, cumpliendo con sus pagos mensualmente.

#### **Capítulo III. Revisión de la Literatura**

#### <span id="page-20-1"></span><span id="page-20-0"></span>**3.1.Antecedentes**

#### <span id="page-20-2"></span>**3.1.1. Antecedentes internacionales**

Vega (2006) en su tesis titulada "Automatización del Sistemas de control del personal aerotécnico para la concesión de permisos, guardias y vacaciones para el alta de investigación y desarrollo N° 12 de la Fuerza Aérea Ecuatoriana", para optar el título de Ingenieros de sistemas de a universidad Técnica de Ambato, señala que el objetivo general es implementar un sistema de control del personal para la concesión de permisos, vacaciones y otros, que controle y registre de manera segura, eficiente y precisa la información aprovechando los recursos económicos, humanos que posee la empresa.

Como objetivos específicos propone: a) Analizar la forma en que se realiza actualmente el proceso de control del personal para la concesión de permisos, vacaciones y guardias en el alta de investigación y desarrollo N° 12 de la Fuerza Aérea Ecuatoriana. b) Determinar las ventajas para el alta de investigación y desarrollo N° 12, al contar con un sistema automatizado para la concesión de guardias, permisos y vacaciones. c) Desarrollar un sistema que permita automatizar el control de personal aerotécnico para la concesión de permisos, guardias y vacaciones para el alta de investigación y desarrollo N° 12 de la Fuerza Aérea Ecuatoriana.

Esta investigación estuvo dentro del enfoque cualitativo porque: Busca la comprensión de fenómenos sociales; Enfoque contextualizado; Orientado al descubrimiento de hipótesis; Énfasis en el proceso. También estuvo dentro de un enfoque cuantitativo, porque: Busca las causas y la explicación de los hechos que

se estudia. Orientado a la comprobación de hipótesis. Énfasis en el resultado. Asume una realidad estable.

La investigación partió de un nivel de investigación exploratorio para llegar a un nivel explicativo hasta comprobar la hipótesis. La población a investigarse fue de 12 personas que laboran en el Departamento de Personal. No se determinó muestra por el universo muy pequeño. Se hizo el requerimiento de un software a implementarse en la empresa y se llegó a la conclusión que mediante la automatización del sistema de control del personal aerotécnico para la concesión de permisos, guardias y vacaciones para el ala de investigación y desarrollo N° 12 de la fuerza aérea Ecuatoriana se logrará un ahorro de tiempo y recursos incrementando la imagen del departamento de personal, ya que sus funciones pasarán a ser eficientes y eficaces logrando una satisfacción en quienes requieren este servicio.

Pazmiño (2015), en su tesis titulada "Análisis de la Implementación de Facturación Electrónica en el Ecuador- Ventajas y Desventajas frente a la Facturación Física", para optar el grado de magister en tributación, área de Derecho, de la Universidad Andina Simón Bolívar, Sede Ecuador, Quito – Ecuador, tenía como objetivo dar a saber qué es una factura electrónica, su importancia y validez tributaria, con qué beneficios cuenta, el marco normativo vigente para su aplicación, así como las experiencias de los países más avanzados en el proceso de facturación electrónica en América Latina, con el propósito de evidenciar el alcance que este cambio va a provocar en el contexto actual y el posible rechazo al mismo por parte de los contribuyentes que no se encuentran familiarizados con este sistema.

Dicha investigación establece las siguientes conclusiones:

1) Los variados beneficios que trae la implementación de la factura electrónica,

tienen resultados inmediatos en diferentes ámbitos: en lo ecológico, por el menor consumo de papel, colaboran a la detención de la tala indiscriminada de árboles, lo que favorece al medio ambiente; en lo económico, por la reducción de costos administrativos que se derivan del ahorro de gastos de envío e insumos; en lo político, incentivando la economía y optimizando los mecanismos de control para evitar la evasión fiscal; en lo social y cultural, ya que nos facilita el intercambio de bienes y servicios entre zonas distantes del planeta, colaborando en la integración y crecimiento de las diferentes culturas; en cuanto a la seguridad informática, los mecanismos necesarios para la estandarización de estos documentos electrónicos, alientan la búsqueda de soluciones que eliminen los riesgos que acechan a toda la información que circula por internet.

2) La obligatoriedad de este nuevo sistema de facturación electrónica en el país enfrenta a las empresas con el desafío de adaptar sus sistemas de información para cumplir con los plazos legales exigidos por el Servicio de Rentas Internas. Para la mayoría de ellas, esto representa otra oportunidad de simplificar y revisar sus procesos operativos y administrativos, al tiempo que ganan mayor control interno dando la facilidad en sus negocios, reduciendo así los riesgos operativos, y fiscales.

3) La facturación electrónica es una herramienta tecnológica de mucha importancia, ya que le va a dar muchas posibilidades a la Administración Tributaria de mejorar sus procesos de control en el cumplimiento tributario para evitar así la evasión fiscal, ya que conocerá en forma directa y en tiempo real los contribuyentes que están emitiendo facturas, cual es el monto total de sus ventas del mes, etc., lo que le permitirá contar con más elementos para verificar el cumplimiento de obligaciones impositivas del contribuyente.

4) América Latina es una región en desarrollo, activa en la iniciativa de

facturación electrónica. Éstas lo encabezan principalmente por las Administraciones Tributarias de cada país, que están a cargo de las reglamentaciones y normas necesarias para ejecutar e implementar de manera consistente las solicitudes de facturación electrónica.

5) La adopción de un sistema de facturación electrónica entrega a los países una serie de ventajas, entre ellas disminuye la evasión fiscal y la corrupción; aumenta la transparencia, se fortalece el gobierno corporativo, y en general mejora la economía.

#### **3.1.2. Antecedentes nacionales**

Según Franklin (2014), en su tesis titulada "Eficiencia Operativa de la Gestión de Planillas mediante el Software Praxis-GL en La Municipalidad Provincial de Concepción", pretende dar un mejor control de la información que corresponde a las planillas, nóminas y acciones del personal relacionadas a la unidad de Personal. Las causas que originan la entropía en gestión de planillas son: controles de información y planillas manuales poco confiables, duplicidad de datos y menor control de acceso a la información que se maneja en la Unidad de Personal. Estos problemas dan como resultado un atraso en el cumplimiento de pagos al personal, SUNAT, fondos de pensiones y proveedores.

La metodología usada para la elaboración de este proyecto es la Programación Extrema (XP). Es una metodología de desarrollo ligero (o ágil) basada en una serie de valores y de prácticas, el cual anhela incrementar la productividad a la hora de desarrollar programas. Este modelo de programación se basa en una serie de metodologías de desarrollo de software en la que se da prioridad a los trabajos que dan un resultado directo y que reducen la burocracia que hay alrededor de la programación. El objetivo que se perseguía en el momento de crear esta

metodología era la búsqueda de un método que hiciera que los desarrollos fueran más sencillos. Aplicando el sentido común.

Condori (2015), en su tesis titulada: "Prototipo de un sistema de planillas de entorno web para la Dirección Regional de la Producción – Puno 2015", escuela profesional de ingeniería de Sistemas, para optar el título profesional de Ingeniero de Sistemas; de la Universidad Andina "Néstor Cáceres Velásquez", tiene como objetivo principal desarrollar un Prototipo de un sistema de Planillas de entorno web para optimizar la gestión de la administración en la Dirección Regional de la Producción – Puno.

Es una investigación aplicada, ya que busca aplicar o utilizar los conocimientos adquiridos, confrontando la teoría con la realidad. Todo este planteamiento representa el sustento empírico para llegar a las conclusiones.

La investigación es de diseño experimental, se refiere a que dichos diseños experimentales manipulan mínimamente una variable independiente para verificar su efecto y relación con la otra variable dependiente. Se llegó a las siguientes conclusiones: 1) Facilitó el llenado de las planillas, emisión de boletas de cada trabajador, relación y consulta del personal; por lo cual mejoró la gestión en la administración. 2) Se mejoró en la administración del tiempo, ya que el tiempo promedio que se usaba para generar las planillas era de muchas horas.

#### <span id="page-24-0"></span>**3.2.Fundamentos teóricos**

#### <span id="page-24-1"></span>**3.2.1. Planilla electrónica**

La creación de la Planilla Electrónica es un medio electrónico de vital importancia, pues es fuente de primera mano para operadores como SUNAT, MINTRA, entre otros, que a través de estos años han tenido cambios,

modificaciones, incorporaciones adaptándose a ciertas normativas sectoriales. Es importante su llenado a efectos de evitar algún perjuicio contra el trabajador, inclusive al mismo empleador o a terceros.

Es un aplicativo informático desarrollado por la SUNAT en el cual se imputa información sobre empleadores, trabajadores, pensionistas, prestadores de servicios, personal en formación - modalidad formativa laboral y otros, personal de terceros y derechohabientes. Su presentación es mensual de acuerdo al cronograma dispuesto por la SUNAT.

#### <span id="page-25-0"></span>**3.2.2. Origen – Marco histórico**

En el Perú, la génesis legislativa de este documento es la Ley 2851 del 23 de noviembre de 1918, Ley de Trabajo de Mujeres y Menores, que establecía la obligación del empleador de llevar un registro permanente con datos mínimos de identificación de los menores empleados y el tiempo trabajado. Asimismo, por Decreto Supremo del 23 de marzo de1936 se creó el padrón de empleados de comercio, entre otros dispositivos que normaban la planilla en forma dispersa e incoherente.

Posteriormente, por Decreto Supremo Nº 015-72-TR del 28 de septiembre de 1972, los libros de planillas de pagos de sueldos y salarios fueron regulados en forma técnica e integral, constituyéndose desde entonces en el documento jurídico contable central en la administración de personal. Sin embargo, luego de 16 años de vigencia, dicha norma legal fue derogada por el Decreto Supremo Nº 001-98- TR, publicado el 22 de enero de 1998, cuyo objetivo de modernizar, simplificar y acelerar los procesos de pago de remuneraciones, que fue modificado en algunos de sus artículos por el Decreto Supremo Nº 017-2001-TR publicado el 7 de junio del 2001. (Corrales Melgarejo; 1998).

El 24 de diciembre del año 2005 se publicó el Decreto supremo N° 015-2005- TR, creando el Registro de Trabajadores y Prestadores de Servicios RTPS, registro que sustituiría a los libros de planillas, que sería llevado en medios magnéticos y que iba a ser obligatorio a partir del 1 de agosto del año 2006. Posteriormente, se publicó el Decreto Supremo N° 014-2006-TR, publicado el 15 de julio de 2006, mediante el cual se aplaza la entrada en vigencia del nuevo RTPS hasta el 1 de mayo del año 2007, así mismo modificó el contenido del DS N° 015-2005-TR.

A través del Decreto Supremo N° 006-2007-TR, publicado el 5 de abril de 2007 se prorroga nuevamente la vigencia de RTPS hasta el 1 de setiembre del 2007; sin embargo, el día 28 de agosto último se publicó el Decreto Supremo N° 018-2007-TR donde se establecen disposiciones relativas al uso del documento denominado "Planilla Electrónica". (Staff Interno de la revista Actualidad Empresarial – Area Laboral. 2008)

#### **3.2.3. Contenido de la Planilla Electrónica**:

Está conformada por lo siguiente:

- a) La información de la planilla electrónica
- b) Las tablas paramétricas
- c) La estructura de los archivos de importación, así como los instrumentos que resulten necesarios para el uso de la planilla electrónica.

La SUNAT podrá efectuar las modificaciones posteriores de los rubros establecidos mediante resolución de Superintendencia, previa coordinación con el Ministerio de Trabajo y Promoción del Empleo.

#### **3.2.4. Elaboración de la Planilla Electrónica:**

Para la elaboración de la planilla electrónica, los datos del empleador correspondientes al domicilio fiscal, los establecimientos anexos y el nombre,

denominación o razón social serán aquellos que hubieran sido declarados y/o actualizados en el Registro Único de Contribuyentes (RUC).

Para tal efecto, los empleadores deberán mantener actualizada su información en el RUC, con la finalidad de garantizar el cumplimiento de las obligaciones relacionadas con el Decreto Supremo N° 018-2007-TR y sus normas modificatorias.

#### **3.2.5. Rectificación o sustitución de la planilla electrónica:**

La rectificación o sustitución de la planilla electrónica, referida a los periodos comprendidos entre enero del 2008 y el anterior a la entrada en vigencia del Decreto Supremo N° 015-2010-TR, se realizará a través del medio informático dispuesto por la SUNAT.

Quienes se encuentran omisos a la presentación de la planilla electrónica, referida a los periodos comprendidos entre enero del 2008 y el anterior a la entrada en vigencia del Decreto Supremo N° 015-2010-TR, inclusive se sujetarán a lo previsto en el párrafo anterior.

Según Estrada (2017), en su artículo denominado "Nueva planilla electrónica", es un documento llevado a través de los medios informáticos desarrollados por la SUNAT, y presentado mensualmente a través del PDT 601; que permite registrar la información de los empleadores, trabajadores, pensionistas, prestadores de servicios, personal en formación -modalidad formativa laboral y otros, personal de terceros y derechohabientes de los trabajadores que prestan servicios en la Empresa.

#### <span id="page-27-0"></span>**3.3. T-Registro**

Es el Registro de Información Laboral de los empleadores, trabajadores, pensionistas, prestadores de servicios, personal en formación laboral (modalidades

formativas laborales), personal de terceros y derechohabientes. Comprende información de carácter laboral, de seguridad social y otros datos principales sobre el tipo de ingresos de los sujetos registrados. Este es el primer componente de la Planilla Electrónica; es un aplicativo virtual que se aplica en forma obligatoria desde el 1 de agosto del 2011 con la clave SOL de SUNAT, por los empleadores que se encuentran obligados a presentar el PDT Planilla Electrónica – PLAME.

#### **3.4. Conceptos**

Los términos utilizados para la elaboración del T-Registro son los siguientes: Según SUNAT estos conceptos han sido actualizados al 12-02-2013.

#### **3.4.1. Empleador**

Toda persona natural, empresa unipersonal, persona jurídica, sociedad irregular o de hecho, cooperativa de trabajadores, institución privada, empresas del Estado, entidad del sector público nacional, inclusive a las que se refiere el Texto único Actualizado de las Normas que rigen la obligación de determinadas entidades del sector público de proporcionar información sobre sus adquisiciones, aprobado por el Decreto Supremo N° 027-2001-PCM y normas modificatorias, o cualquier otro ente colectivo, que remuneren a cambio de un servicio prestado bajo relación de subordinación.

#### **3.4.2. Trabajador**

Persona natural que presta servicios a un empleador bajo relación de subordinación, sujeto a cualquier régimen laboral, cualquiera sea la modalidad del contrato de trabajo. En el caso de sector público, bajo cualquier régimen laboral.

Está también comprendido en la presente definición el socio trabajador de una cooperativa de trabajadores.

#### **3.4.3. Pensionista**

Quien percibe pensión de jubilación, cesantía, invalidez y sobrevivencia, u otra pensión, cualquiera fuere el régimen legal al cual se encuentre sujeto, y sean asegurados regulares al Régimen Contributivo de la Seguridad Social en Salud.

### **3.4.4. Prestador de servicios**.

Persona natural que:

- \* Presta servicios a un empleador por los cuales obtenga rentas de cuarta categoría a las que se refiere el artículo 33 de la Ley del Impuesto a la Renta;
- \* Presta servicios a un empleador por los cuales obtenga rentas de quinta categoría a las que se refiere el artículo 34, inciso e) de la Ley del Impuesto a la Renta; y se encuentra incorporado como asegurado regular al Régimen Contributivo de la Seguridad Social en salud por mandato de una ley especial, por las que existe obligación de realizar aportaciones de salud.

### **3.4.5. Personal en formación**

Modalidad formativa laboral y otros. Persona natural:

- Que se encuentra bajo alguna de las modalidades formativas laborales reguladas por la Ley N° 28518, o cualquier otra ley especial.
- Que se encuentra bajo la modalidad de Secigra Derecho, regulada por el Decreto Ley N° 26113.

#### **3.4.6. Personal de terceros**

Trabajador o prestador de servicios, que sea destacado o desplazado para prestar servicios, en los lugares o centros de trabajo, establecimientos, unidades productivas u organización laboral de otro empleador, independientemente del hecho de que ambos mantengan un vínculo jurídico.

#### **3.4.7. Derechohabientes**

Son derechohabientes aquellos definidos como tales en el artículo 3 de la Ley N° 26790, que aprueba la Ley de Modernización de la Seguridad Social en Salud y normas modificatorias.

#### <span id="page-30-0"></span>**3.5. PLAME**

Se denomina PLAME a la Planilla Mensual de Pagos, segundo componente de la Planilla Electrónica, que comprende información mensual de los ingresos de los sujetos inscritos en el Registro de Información Laboral (T-REGISTRO), así como de los Prestadores de Servicios que obtengan rentas de 4ta Categoría; los descuentos, los días laborados y no laborados, horas ordinarias y en sobretiempo del trabajador; así como información correspondiente a la base de cálculo y la determinación de los conceptos tributarios y no tributarios cuya recaudación le haya sido encargada a la SUNAT.

Es un aplicativo virtual creado por SUNAT con la finalidad de declarar a los empleadores, trabajadores, pensionistas, personal en formación, personal de cuarta categoría y trabajadores de terceros, los descuentos, los días laborados y no laborados, hora ordinaria y en sobretiempo del trabajador, información correspondiente a la base de cálculo y la determinación de los conceptos tributarios y no tributarios, cuya recaudación le haya sido encargada a la SUNAT.

La PLAME no podrá ser utilizado para rectificar o sustituir a la planilla electrónica por los periodos comprendidos entre enero 2008 y octubre 2011; para ello, el empleador utilizará exclusivamente el PDT Planilla Electrónica, vigente a la fecha de presentación de la rectificatoria o sustitutoria.

A partir del 01-12-11 (declaración periodo noviembre 2011) está vigente la PLAME, comprendiendo la etapa opcional y la etapa obligatoria, conforme al siguiente cuadro:

|                                   | Opcional         | Obligatorio                |  |  |  |  |
|-----------------------------------|------------------|----------------------------|--|--|--|--|
| 100<br>Hasta<br>trabajadores,     | Desde el periodo | A partir del periodo abril |  |  |  |  |
| prestador<br>pensionistas,<br>de  | noviembre 2011 a | 2012.                      |  |  |  |  |
| servicios,<br>de<br>personal      | marzo 2012.      |                            |  |  |  |  |
| formación y de terceros.          |                  |                            |  |  |  |  |
| Más<br>de<br>100<br>trabajadores, | Desde el periodo | A partir del periodo julio |  |  |  |  |
| pensionistas, prestadores de      | noviembre 2011 a | 2012.                      |  |  |  |  |
| servicios,<br>personal<br>en      | junio 2012.      |                            |  |  |  |  |
| formación (modalidad formativa    |                  |                            |  |  |  |  |
| laboral) y personal de terceros.  |                  |                            |  |  |  |  |
|                                   |                  |                            |  |  |  |  |
| Si<br>únicamente<br>cuenta<br>con |                  | partir del periodo<br>A    |  |  |  |  |
| prestadores de servicios de       |                  | Noviembre 2011.            |  |  |  |  |
| cuarta categoría (locación de     |                  |                            |  |  |  |  |
| servicios), deberá utilizar<br>el |                  |                            |  |  |  |  |
| PDT Planilla Electrónica-Plame.   |                  |                            |  |  |  |  |
|                                   |                  |                            |  |  |  |  |

Cuadro 1. Etapas de vigencia del PLAME. Fuente Revista Actualidad empresarial

Según Alcántara (2017) en su artículo denominado "Tu plan contable", señala que la planilla electrónica es el documento de vital importancia que es llevado a través de los medios informáticos que han sido diseñados, y desarrollados por la SUNAT, en el cual, podemos encontrar información de los empleadores, trabajadores, pensionistas, prestadores de servicios, personal en formaciónmodalidad formativa laboral y otros (practicantes), personal de terceros y derechohabientes.

#### <span id="page-32-0"></span>**3.5.1. Estructura**

#### **3.5.1.1. Registro de información laboral "T-Registro"**

Se registra a través de la Clave SOL-SUNAT, información laboral de los empleadores, trabajadores, pensionistas, prestadores de servicios, personal en formación-modalidad formativa laboral y otros (practicantes), personal de terceros y derechohabientes.

#### **3.5.1.2. Planilla mensual de pagos "PDT PLAME"**

Contiene información laboral, seguro social y otros datos sobre el tipo de ingresos de los sujetos registrados. Dicha información es la que debe consignarse en las boletas de pago. Para poder acceder al "PDT PLAME", se debe descargar el programa en www.sunat.gob.pe.

La PLAME se elabora obligatoriamente a partir de la información consignada en el T-REGISTRO. El programa se descarga desde www.sunat.gob.pe, en el cual se elabora la declaración jurada y se envía mediante SUNAT Operaciones en Línea (SOL). Es preciso señalar que la versión vigente es la 3.5, aprobada mediante Resolución de Superintendencia N° 112-2018/SUNAT la cual es de uso obligatorio a partir del 01 de mayo de 2018 y debe utilizarse a partir del período abril de 2018 en adelante.

Asimismo, también deberán utilizar dicha versión aquellos que se encontrarán omisos a la presentación de la PLAME y a la declaración de los conceptos b) al s) del artículo 7° de la Resolución de Superintendencia N° 183- 2011/SUNAT por los períodos tributarios noviembre de 2011 a diciembre de 2014, o deseen rectificar la información correspondiente a dichos períodos.

Los sistemas de información en sistemas computarizados, se han convertido en una de las principales herramientas de todas las actividades técnicas, científicas, comerciales, financieras y de servicios. La facilidad de procesar la información, la velocidad y la eficiencia de obtener datos procesados ordenados de cualquier índole, hacen que su uso sea cada vez mayor, de esta manera toda persona que se involucre en las actividades indicadas se le hace necesario actualizarse constantemente con esta tecnología.

#### **3.6. Sistema de información**

Es un conjunto de procedimientos que interaccionan entre sí para alcanzar un fin determinado, el cual es satisfacer las necesidades de información de dicha organización. Estos componentes pueden ser personas, datos, actividades o recursos materiales en general, los cuales procesan la información y la distribuyen de manera adecuada, buscando satisfacer las necesidades de la organización.

#### **3.6.1. Excel Negocios**

Es un sistema que permite recolectar, procesar, almacenar y distribuir información relevante para la empresa. "Excel Negocios" pionero en el desarrollo de macros para contabilidad desde el año 2013, presenta de forma oficial su producto denominado "Macro en Excel para generar archivos importables desde PLAME & T-REGISTRO", este producto está actualizado según los requerimientos de SUNAT vigentes a partir del 6 de enero del año 2018.

Para el desarrollo de este producto se ha tomado en cuenta toda la experiencia ganada en años anteriores, Este producto fue probado con éxito antes de su lanzamiento y su desarrollo es exclusivo de Excel Negocios. Se han desarrollado absolutamente todas las estructuras tanto para el Tregistro como para la PLAME.

Los sistemas informáticos pasan por diferentes cambios en su ciclo de vida, desde la captura de requisitos hasta el mantenimiento. En la actualidad se emplean muchos sistemas informáticos, que favorecen a las diferentes empresas tanto en el sector público, como en el privado; con el único fin de facilitar el trabajo en el menor tiempo.

#### **3.6.2. Etapas en el desarrollo informático de las entidades**

El uso de las Nuevas tecnologías de la Información y las comunicaciones demuestran que la misma no es solo un problema técnico y económico, sino que es una necesidad de que la empresa cumpla con su misión y pueda alcanzar la visión de sí misma que tiene a futuro. El nivel de madurez que alcance en el periodo y el nivel técnico del personal directivo y de su capital humano en general. Si ese capital humano no logra asimilar el conocimiento necesario, nunca se pasará del empleo elemental de los recursos informáticos. El desarrollo de una cultura que se inclina al cambio y a la introducción de esa tecnología. Sin la disposición a desarrollar, mejorar, y modificar los hábitos y rutinas de trabajo, para lograr mejores formas y métodos de hacer, no habrá asimilación de tecnología compleja.

### **Capítulo IV. Marco metodológico**

## <span id="page-35-1"></span><span id="page-35-0"></span>**4.1.Método para el abordaje de la experiencia**

El presente informe de suficiencia profesional es descriptivo, mediante un estudio de caso, utilizado para describir la realidad de situaciones, eventos, personas, grupos o comunidades que se estén abordando y que se pretenda analizar; consiste en plantear lo más relevante de un hecho o situación concreta.

#### <span id="page-35-2"></span>**4.2.Lugar de ejecución y temporalidad**

El lugar de ejecución del informe es en el distrito de Ayacucho en Jr. 28 de Julio N° 123; en la Empresa José del Pino E.I.R.L, en el distrito de Ayacucho, año 2017.

#### <span id="page-35-3"></span>**4.3.Población y muestra de la empresa**

#### <span id="page-35-4"></span>**4.3.1. Población**

La población está constituida por 5 trabajadores del área administrativa de la empresa José del Pino E.I.R.L, agencia Ayacucho, ubicada en el distrito de Ayacucho.

#### **4.3.2. Muestra**

La muestra es la empresa José del Pino E.I.R.L, agencia Ayacucho

# 4.4. **Operacionalización de la temática abordada**

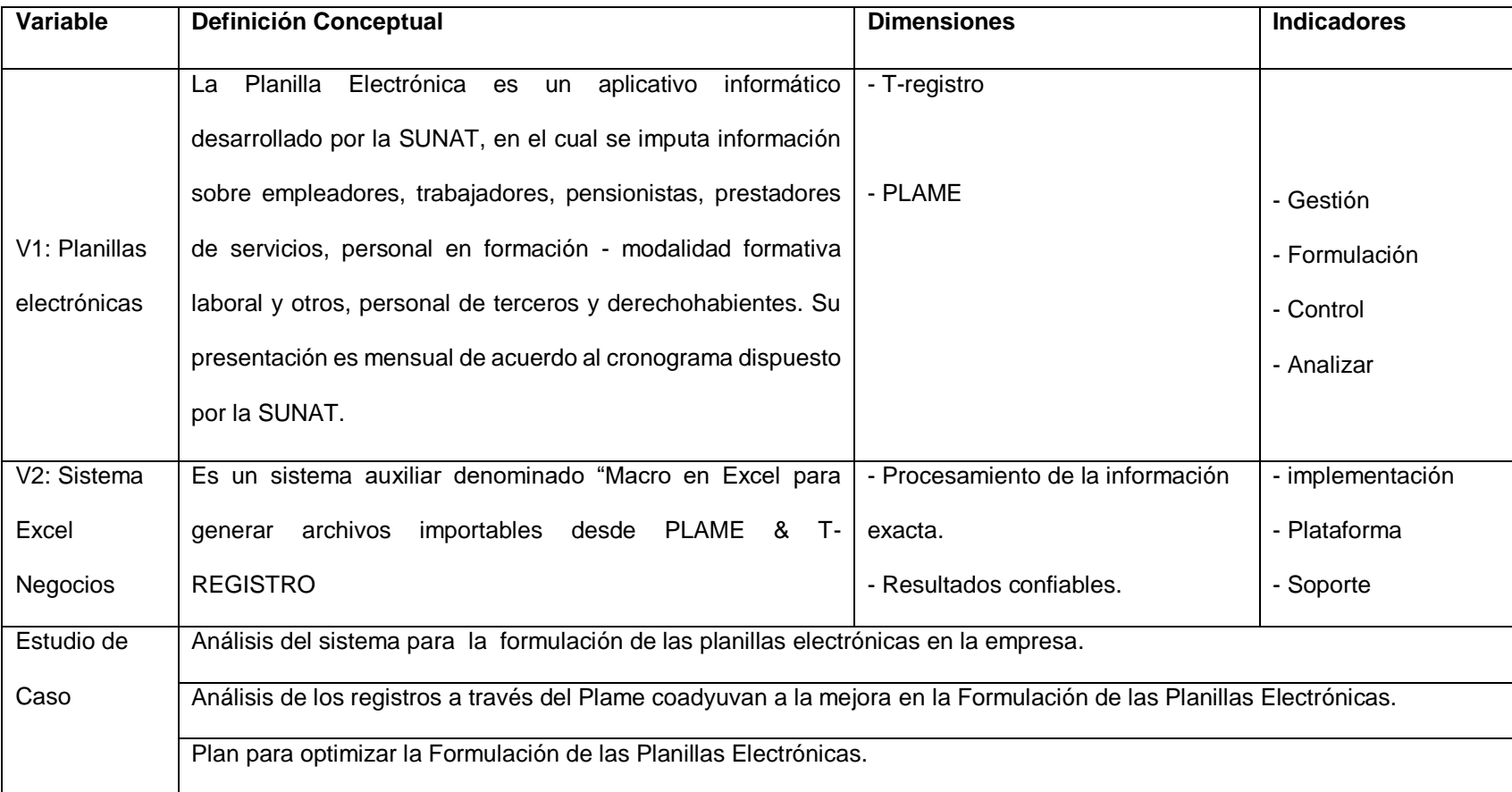

Cuadro 2. Operacionalización de la temática abordada. Fuente propia

### <span id="page-37-0"></span>**4.4.1. Desarrollo de la temática abordada**

Para obtener la optimización de la gestión operativa, mediante el uso de las planillas electrónicas de la Empresa José del Pino E.I.R.L., distrito de Ayacucho, 2017", se realizó un diagnóstico para conocer la situación actual del manejo de la PLAME, ya que se detectó varios inconvenientes, e inconsistencias al generar la PLAME, por lo cual se adquirió un software adicional denominado Excel Negocios, con el cual se viene trabajando las Planillas Electrónicas de manera más exacta, eficiente, y sobre todo en un menor tiempo.

# **Capítulo V. Resultados**

## <span id="page-38-1"></span><span id="page-38-0"></span>**5.1. Utilización del software "Excel Negocios"**

En la actualidad tenemos la información de las Planillas Electrónicas que se importa del PLAME con la ayuda de este software, obteniendo información exacta, y precisa. También nos permite el cumplimiento de las obligaciones con el personal y procesar correctamente la información tributaria con la SUNAT. A continuación, se detalla el uso del mencionado programa que se viene usando en la empresa.

Podemos apreciar que el Excel Negocios tiene 5 estructuras diferentes para cada necesidad; la que usaremos es la Estructuras PLAME – Trabajadores.

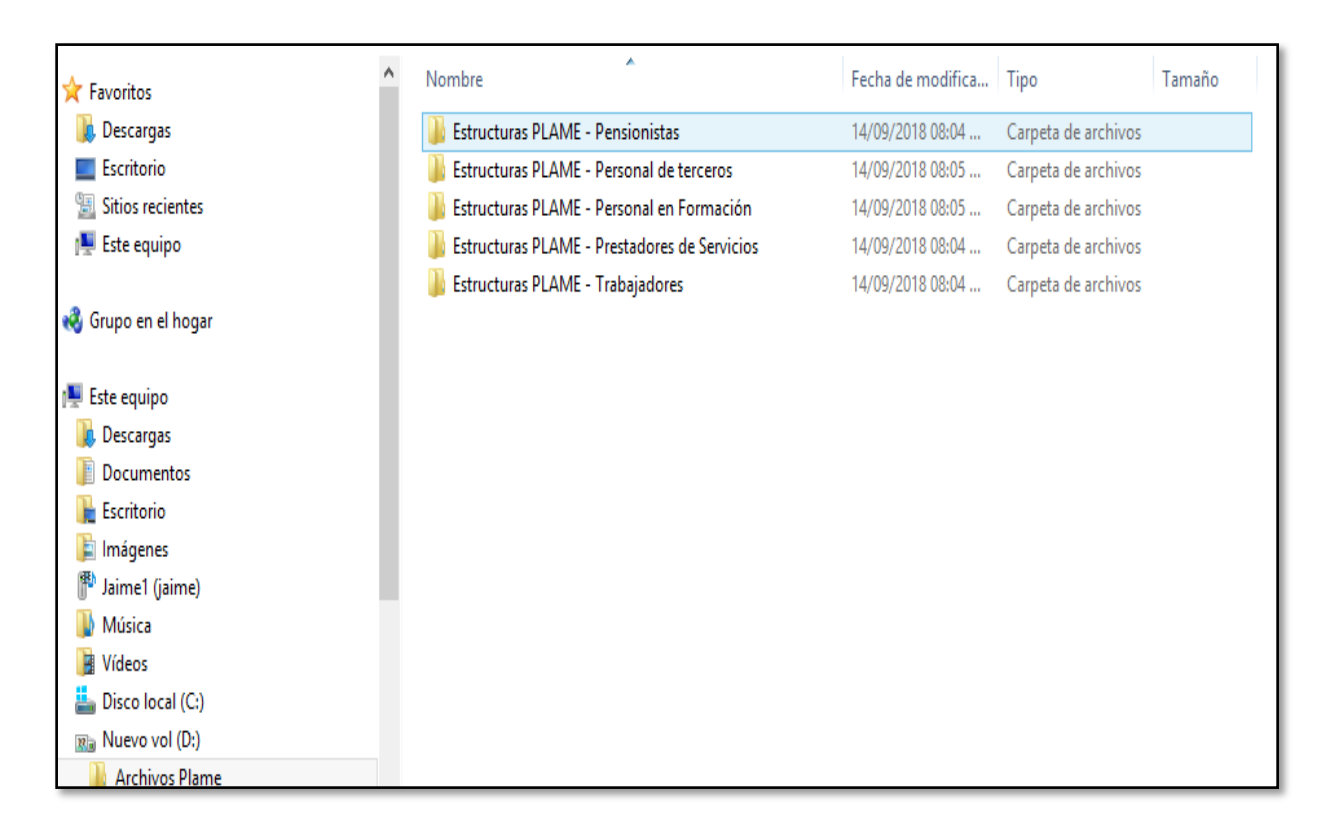

# *Figura 2. Seleccionando la estructura en el sistema Excel Negocios*

Al hacer click en la Estructura PLAME Trabajadores, y nos muestra la siguiente figura; al cual hacemos click en el recuadro de ingresar como indica la flecha

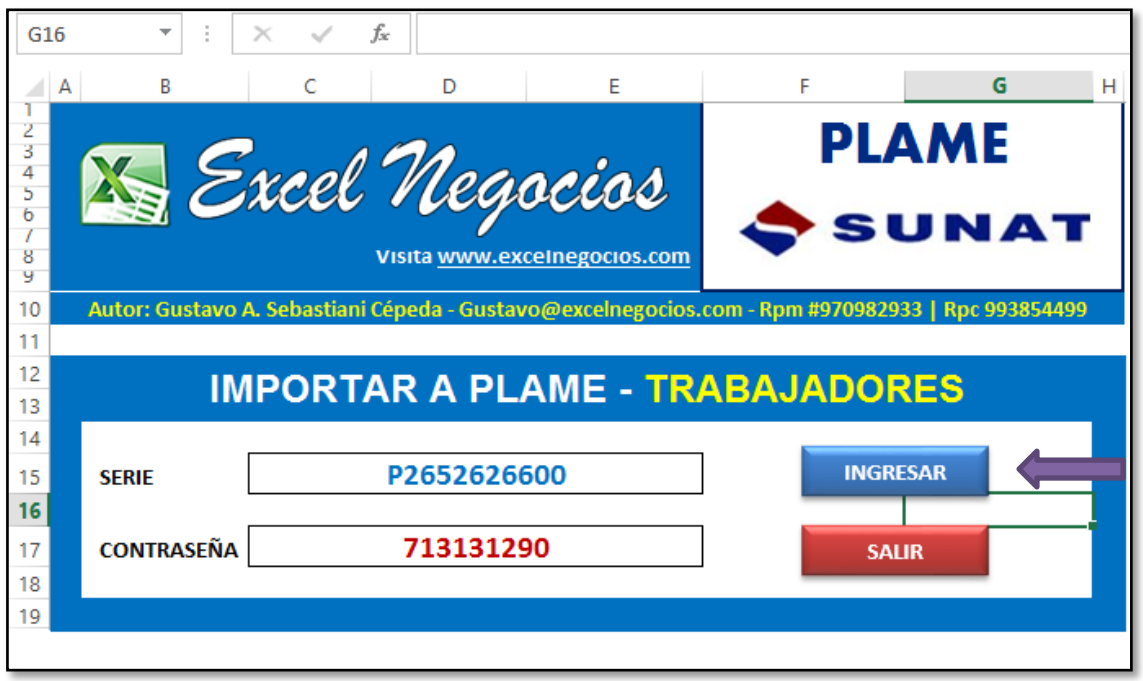

*Figura 3. Portada del sistema Excel Negocios*

Luego llenamos los recuadros que nos pide: llenar el recuadro del RUC, periodo, mes y la ruta donde se grabará la información a llenar.

|          | А                                                                                 | В           |                                                                 | D                        | F                                                          | F                       | G          | н                     |          |  |
|----------|-----------------------------------------------------------------------------------|-------------|-----------------------------------------------------------------|--------------------------|------------------------------------------------------------|-------------------------|------------|-----------------------|----------|--|
| 1        |                                                                                   |             | <b>ESTRUCTURAS PLAME - TRABAJADORES</b>                         |                          |                                                            |                         |            |                       |          |  |
| 2        |                                                                                   |             | Indique la ubicación donde desea guardar los archivos generados |                          |                                                            |                         |            |                       |          |  |
| 3        |                                                                                   |             |                                                                 |                          |                                                            |                         |            |                       |          |  |
|          |                                                                                   |             |                                                                 |                          |                                                            |                         |            |                       |          |  |
| 5        |                                                                                   | <b>RUC</b>  | 20452279283                                                     |                          | <b>PERIODO</b>                                             | 2018                    | <b>MES</b> | 4                     |          |  |
| 6        |                                                                                   |             |                                                                 |                          |                                                            |                         |            |                       |          |  |
| 7        |                                                                                   | <b>RUTA</b> | D:\Contribuyentes2018\Calif SAC\AFPNet\                         |                          |                                                            |                         |            |                       | $\cdots$ |  |
| 8        |                                                                                   |             |                                                                 |                          |                                                            |                         |            | 060120180420534420481 |          |  |
| 9        | Informes: Gustavo@excelnegocios.com<br>www.excelnegocios.com                      |             |                                                                 |                          |                                                            |                         |            |                       |          |  |
| 10       |                                                                                   |             |                                                                 |                          |                                                            |                         |            |                       |          |  |
| 11       |                                                                                   |             |                                                                 |                          |                                                            |                         |            |                       |          |  |
| 12       |                                                                                   |             |                                                                 |                          | Lista de estructuras para importar al PLAME - Trabajadores |                         |            |                       |          |  |
| 13<br>14 |                                                                                   |             | 罓                                                               |                          | <b>OTROS INGRESOS DE QUINTA CATEGORÍA</b>                  |                         |            | $.$ or $5$            |          |  |
| 15       |                                                                                   |             | 罓                                                               | <b>OTRAS CONDICIONES</b> |                                                            |                         |            | .toc                  |          |  |
| 16       |                                                                                   |             | 罓                                                               |                          |                                                            |                         |            | .tas                  |          |  |
| 17       | <b>TASAS SCTR ESSALUD Y/O CONVENIO IES</b><br>⊡<br><b>JORNADA LABORAL</b><br>.jor |             |                                                                 |                          |                                                            |                         |            |                       |          |  |
| 18       | <b>DÍAS SUBSIDIADOS</b><br>罓<br>.snl                                              |             |                                                                 |                          |                                                            |                         |            |                       |          |  |
| 19       |                                                                                   |             | 罓                                                               |                          | .snl                                                       |                         |            |                       |          |  |
| 20<br>21 |                                                                                   |             | ⊡                                                               |                          | <b>INGRESOS Y EGRESOS DEL TRABAJADOR</b>                   |                         |            | .rem                  |          |  |
|          |                                                                                   |             | <b>INICIO</b>                                                   | <b>CONFIGURACIÓN</b>     |                                                            | PLANILLA - TRABAJADORES |            | $^{\rm (+)}$          |          |  |

*Figura 4. Lista de estructuras para importar al PLAME - Trabajadores*

Luego se realiza el llenado por cada trabajador, llenando sus datos como el número de DNI, la remuneración que percibe, horas que ha laborado en el mes, horas extras, asignación familiar, las aportaciones a Essalud, AFP, descuentos por tardanzas, etc.

|                                                       | $x =$<br>? 困<br>B<br>$\overline{\phantom{a}}$<br>Estructuras Plame - Trabajadores - Privado - Excel |                        |                                                                                     |                                |                                                                    |                         |                                                                        |                                                         |                                                                                                    |                                |                                                            | $\times$                                                            |                                                                       |                                                           |                          |  |
|-------------------------------------------------------|----------------------------------------------------------------------------------------------------|------------------------|-------------------------------------------------------------------------------------|--------------------------------|--------------------------------------------------------------------|-------------------------|------------------------------------------------------------------------|---------------------------------------------------------|----------------------------------------------------------------------------------------------------|--------------------------------|------------------------------------------------------------|---------------------------------------------------------------------|-----------------------------------------------------------------------|-----------------------------------------------------------|--------------------------|--|
| <b>ARCHIVO</b>                                        |                                                                                                    | <b>INICIO</b>          | DISEÑO DE PÁGINA<br><b>INSERTAR</b>                                                 | FÓRMULAS                       | DATOS                                                              | REVISAR<br><b>VISTA</b> |                                                                        |                                                         |                                                                                                    |                                |                                                            |                                                                     |                                                                       | Iniciar sesión                                            |                          |  |
| رڪن<br>Pega                                           | X<br>ħ                                                                                              |                        | 三<br>Arial<br>A<br>$+11$<br>$=$<br>A<br>E.<br>ঠ<br>$+ A$<br>事事者<br>N $K$ $S$ $\sim$ | $\frac{1}{2}$ .                | Ajustar texto<br>$\epsilon \equiv \frac{1}{2}$ Combinary centrar * |                         | General<br>$\frac{100}{200}$ + % 000 $\frac{60}{20}$ + $\frac{00}{20}$ |                                                         | Ŋ<br>Dar formato Estilos de<br>Formato<br>condicional<br>como tabla »<br>celda -                                                       | ŧ<br>P<br>Insertar             | Ţ<br>Eliminar Formato                                      | $\sum$ Autosuma<br><b>V</b> Rellenar *<br>Borrar *                  | $\frac{A}{2}$<br>Ordenar v<br>filtrar *                               | Buscar y<br>seleccionar                                   |                          |  |
| Portapapeles G<br>Гý.<br>Fuente                       |                                                                                                    |                        |                                                                                     | Alineación                     |                                                                    | $\Gamma_{\rm M}$        | Número                                                                 | $\Gamma_{\rm M}$                                        | Estilos                                                                                                    | Celdas                         |                                                            |                                                                     | Modificar                                                             |                                                           | $\wedge$                 |  |
|                                                       | $H^{\circ}$<br>- م<br>$\epsilon$                                                                    |                        |                                                                                     |                                |                                                                    |                         |                                                                        |                                                         |                                                                                                    |                                |                                                            |                                                                     |                                                                       |                                                           |                          |  |
|                                                       |                                                                                                    |                        |                                                                                     |                                |                                                                    |                         |                                                                        |                                                         |                                                                                                    |                                |                                                            |                                                                     |                                                                       |                                                           |                          |  |
| D11                                                   |                                                                                                    |                        | Antonia Rodriguez Laura<br>fx                                                       |                                |                                                                    |                         |                                                                        |                                                         |                                                                                                    |                                |                                                            |                                                                     |                                                                       |                                                           | v                        |  |
|                                                       | AB                                                                                                  | C                      | D                                                                                   | E                              | F                                                                  | G                       | н                                                                      |                                                         | J.                                                                                                    | K                              | L M                                                        | N                                                                   | $\circ$                                                               | P                                                         | ⋤                        |  |
| 1                                                     |                                                                                                    |                        |                                                                                     |                                |                                                                    |                         |                                                                        |                                                         |                                                                                                    |                                |                                                            |                                                                     |                                                                       |                                                           |                          |  |
|                                                       |                                                                                                    |                        | ESTRUCTURAS PARA CARGAR A PLAME - TRABAJADORES                                      |                                |                                                                    |                         |                                                                        |                                                         |                                                                                                    |                                |                                                            |                                                                     |                                                                       |                                                           |                          |  |
| $\overline{2}$                                        |                                                                                                    |                        |                                                                                     |                                |                                                                    |                         |                                                                        |                                                         |                                                                                                    |                                | <b>TASAS</b>                                               |                                                                     |                                                                       |                                                           |                          |  |
|                                                       |                                                                                                    |                        | <b>LIMPIAR</b><br><b>PROCESAR</b>                                                   |                                | <b>OTROS INGRESOS DE</b>                                           |                         |                                                                        |                                                         | <b>OTRAS CONDICIONES</b>                                                                                                    | <b>SCTR</b>                    |                                                            |                                                                     | <b>JORNADA LABORAL</b>                                                |                                                           |                          |  |
| 3                                                     |                                                                                                    |                        |                                                                                     |                                | <b>QUINTA CATEGORÍA</b>                                            |                         |                                                                        |                                                         |                                                                                                    | <b>ESSALUD</b><br>V/IQ         |                                                            |                                                                     |                                                                       |                                                           |                          |  |
| $\overline{4}$                                        |                                                                                                    | Tabla 3                | *Referencial                                                                        | <b>Max 15</b>                  |                                                                    |                         |                                                                        |                                                         |                                                                                                    |                                |                                                            | <b>Max 300</b>                                                      | <b>Max 59</b>                                                         | <b>Max 360</b>                                            |                          |  |
| 5                                                     |                                                                                                    | $\overline{2}$         | *Referencial                                                                        | $\overline{\mathbf{8}}$        | 11                                                                 | 0.00                    |                                                                        |                                                         | <b>INDICADOR DE APORTE A:</b>                                                                                                    |                                |                                                            | $\overline{\mathbf{3}}$                                             | $\mathbf{2}$                                                          | $\overline{\mathbf{3}}$                                   |                          |  |
| 6                                                     |                                                                                                    | <b>Tipo De</b><br>Doc. | Nombres y apellidos del trabajador                                                  | Número De<br><b>Documento</b>  | Ruc del otro<br>empleador                                          | Importe<br>percibido    | Asegura<br>tu<br>pensión                                               | +Vida<br>seguro de<br>accidentes<br>(Essalud +<br>vida) | Indicador de aporte al Fondo de<br><b>Derechos Sociales del Artista</b><br>(FDSA) o de retención de Régimen<br>Pensionario - ley 29903 | ¿Domiciliado?<br>1:Si<br>2: No | Ŧ.<br><b>SC</b><br><b>TR</b><br>Tas<br>ES<br>a<br>SA<br>LU | Número De<br><b>Horas</b><br><b>Ordinarias</b><br><b>Trabajadas</b> | Número De<br><b>Minutos</b><br><b>Ordinarios</b><br><b>Trabajados</b> | Número De<br><b>Horas</b> En<br>Sobretiempo<br>Trabajadas |                          |  |
| $\overline{7}$<br>1 Silvia Cristina Del Pino Figueroa |                                                                                                    |                        | 45725720                                                                            |                                |                                                                    |                         |                                                                        | $\Omega$                                                | 1                                                                                                    |                                | 200                                                        |                                                                     |                                                                       |                                                           |                          |  |
| 8                                                     |                                                                                                    |                        | 1 José Vidal Del Pino Altamirano                                                    | 70245847                       |                                                                    |                         |                                                                        |                                                         |                                                                                                    | 1                              |                                                            | 200                                                                 |                                                                       |                                                           |                          |  |
| 9                                                     |                                                                                                    |                        | 1 José Eduardo Del Pino Figueroa                                                    | 46387358                       |                                                                    |                         |                                                                        |                                                         |                                                                                                    | 1                              |                                                            | 200                                                                 |                                                                       |                                                           |                          |  |
| 10<br>$\overline{11}$                                 |                                                                                                    |                        | 1 Flor Figueroa Gonzalez                                                            | 40226708                       |                                                                    |                         |                                                                        |                                                         |                                                                                                    | 1                              |                                                            | 100                                                                 |                                                                       | 10                                                        |                          |  |
| 12                                                    |                                                                                                    |                        | 1 Antonia Rodriguez Laura<br>1 Marcial Palomino Suarez                              | 45382679<br>43201378           |                                                                    |                         |                                                                        |                                                         |                                                                                                    | 1<br>1                         |                                                            | 200<br>200                                                          |                                                                       | 10<br>10                                                  |                          |  |
| 13                                                    |                                                                                                    |                        | 1 Maria Canchari Carahuanco                                                         | 46384740                       |                                                                    |                         |                                                                        |                                                         | n                                                                                                    | 1                              |                                                            | 200                                                                 |                                                                       | 10                                                        |                          |  |
| 14                                                    |                                                                                                    |                        | 1 Alfredo Inga Rodriguez                                                            | 70151308                       |                                                                    |                         |                                                                        | $\mathbf{0}$                                            |                                                                                                    | $\mathbf{1}$                   |                                                            | 200                                                                 |                                                                       | 10                                                        |                          |  |
| 15                                                    |                                                                                                    |                        | 1 Ramón Rodriguez Laura                                                             | 40500564                       |                                                                    |                         |                                                                        |                                                         | $\mathbf{0}$                                                                                                    | 1                              |                                                            | 200                                                                 |                                                                       | 20                                                        | $\overline{\mathbf{v}}$  |  |
|                                                       | $\mathbb{R}$                                                                                        |                        | <b>INICIO</b><br>CONFIGURACIÓN                                                      | <b>PLANILLA - TRABAJADORES</b> | $\bigoplus$                                                        |                         |                                                                        |                                                         | $\frac{1}{2}$ $\frac{1}{4}$                                                                                                    |                                |                                                            |                                                                     |                                                                       |                                                           | $\overline{\phantom{a}}$ |  |
| 冊<br><b>LISTO</b><br>间                                |                                                                                                    |                        |                                                                                     |                                |                                                                    |                         |                                                                        |                                                         | 100%                                                                                                    |                                |                                                            |                                                                     |                                                                       |                                                           |                          |  |
|                                                       |                                                                                                    |                        | k∎<br>m                                                                             | $w\overline{a}$                |                                                                    |                         |                                                                        |                                                         |                                                                                                    |                                |                                                            |                                                                     |                                                                       |                                                           | 01:39 p.m.<br>30/05/2018 |  |

*Figura 5. Estructuras para cargar al PLAME-Trabajadores*

Al llenar todos los datos requeridos, hacemos click en el recuadro PROCESAR; y se generará un archivo en la ruta donde hemos señalado, y se guardará.El tiempo que demora todo este procedimiento es entre 10 a 15 minutos.

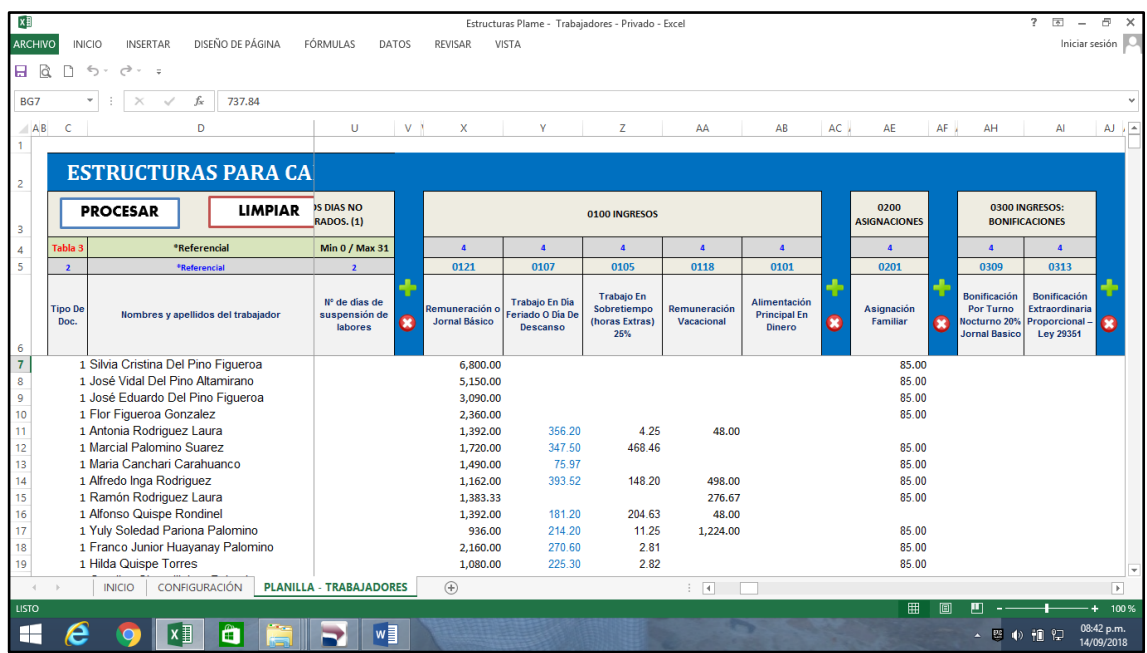

## *Figura 6. Procesar la información*

A continuación, ingresamos al PLAME que es el programa diseñado por SUNAT, el cual se descarga de la misma página web de SUNAT y con la clave SOL ingresamos al PDT PLAME.

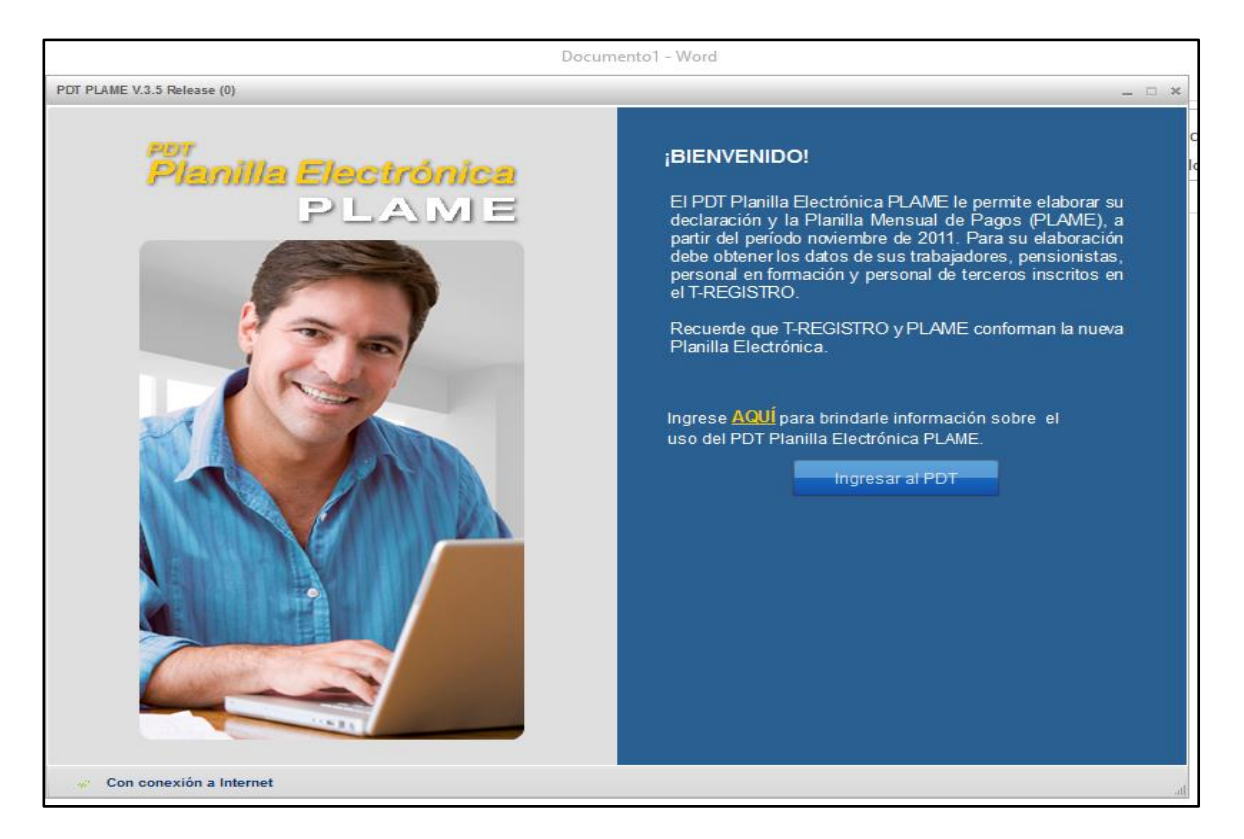

*Figura 7. Portada del PDT Planilla Electrónica - PLAME*

Ingresamos a una nueva declaración, registramos el periodo a declarar, luego sincronizamos datos con el T Registro, y se demuestra en la siguiente figura.

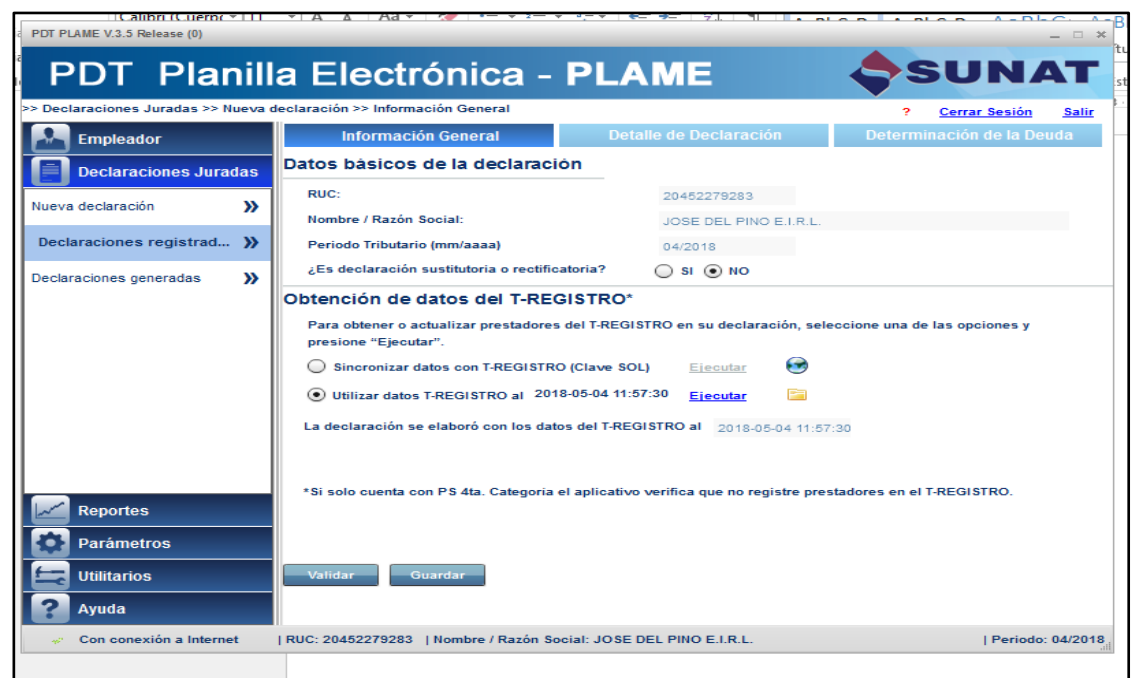

*Figura 8. Ingreso al PDT Planilla Electrónica – PLAME*

Luego importamos el archivo, desde la ruta donde lo hemos grabado y automáticamente contamos con la planilla electrónica llenada de manera fácil, y rápida.

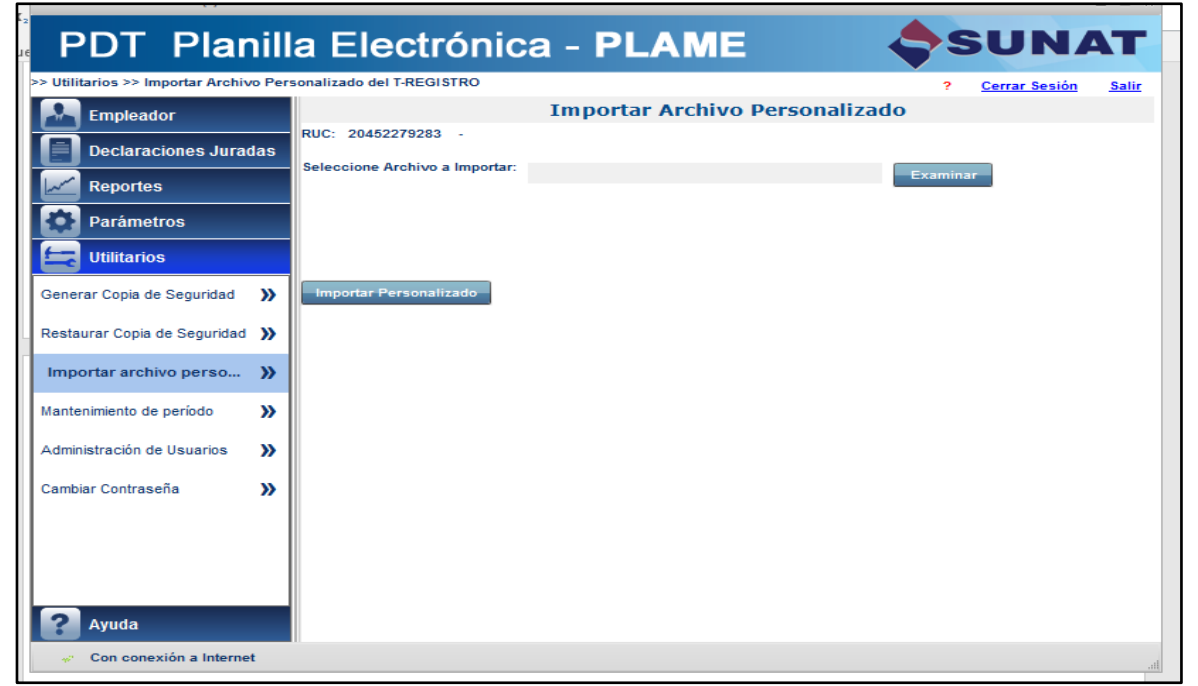

*Figura 9. Importar el archivo*

# **5.2. Percepción sobre la mejora de la gestión operativa con el PLAME**

En el gráfico 1 se observa que el 80% de los trabajadores encuestados, al realizar el análisis para la optimización de la gestión operativa, mediante el uso de las Planillas Electrónicas en la empresa José del Pino E.I.R.L si mejora la gestión.

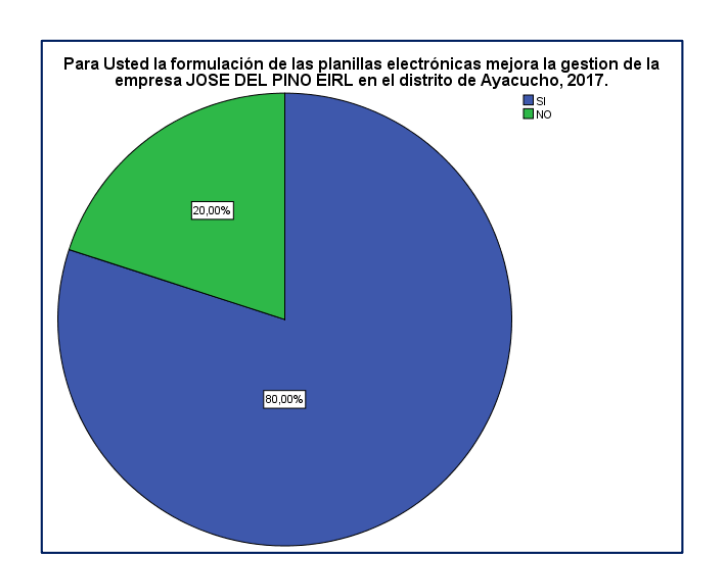

*Gráfico N°1* 

En el gráfico 2 se observa que el 40% de los trabajadores encuestados, dice que, si incide en la optimización de la gestión operativa, mediante el uso de las Planillas Electrónicas de la empresa José del Pino E.I.R.L.

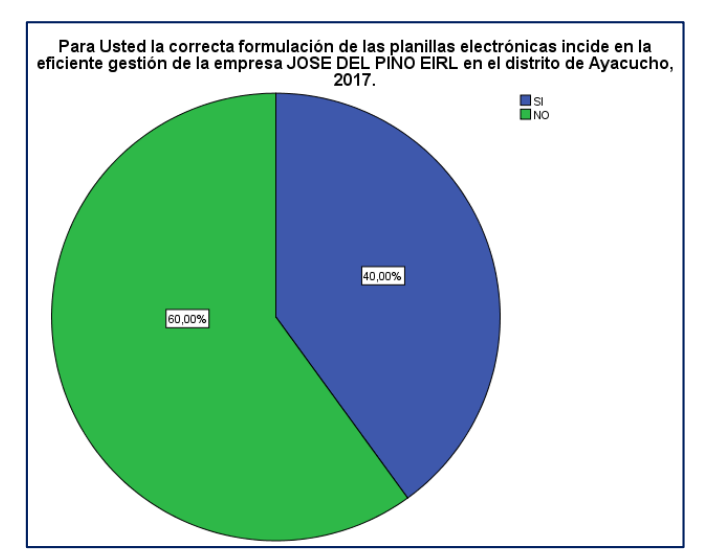

*Gráfico N°2*

En el gráfico 3 se observa que el 60% de los trabajadores encuestados, dice que genera mayor control empresarial al realizar el análisis de la optimización de la gestión operativa, mediante el uso de las Planillas Electrónicas en la empresa José del Pino E.I.R.L. *Gráfico N° 3*

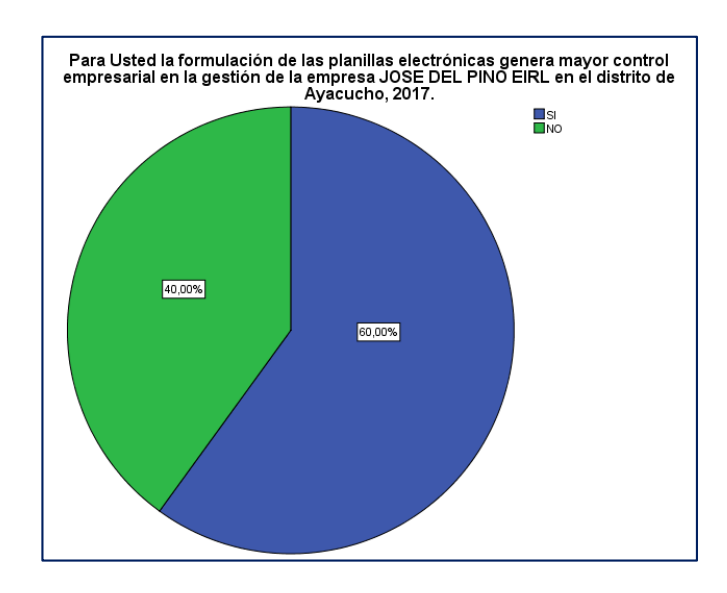

En el gráfico 4 se observa que el 80% de los trabajadores encuestados, dice que mejora la administración al realizar el análisis de la optimización de la gestión operativa, mediante el uso de las Planillas Electrónicas en la empresa José del Pino E.I.R.L. *Gráfico N° 4*

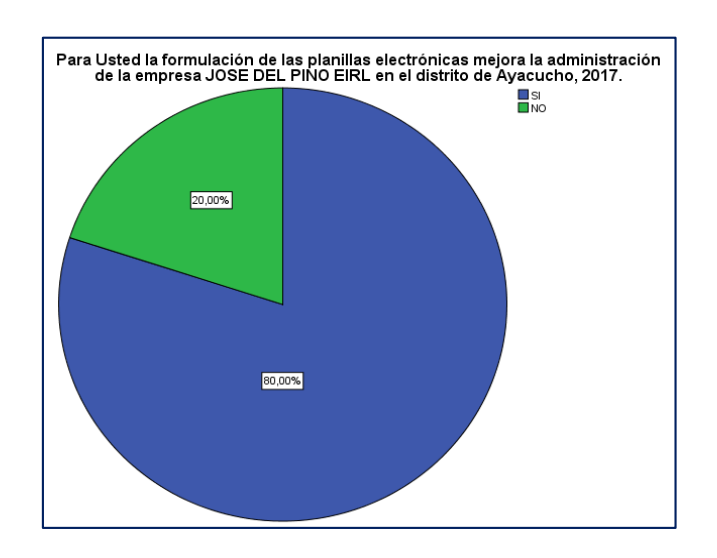

En el gráfico 5 se observa que el 60% de los trabajadores encuestados, dice que se implementó el sistema Excel negocios con resultados óptimos en la empresa José del Pino E.I.R.L.

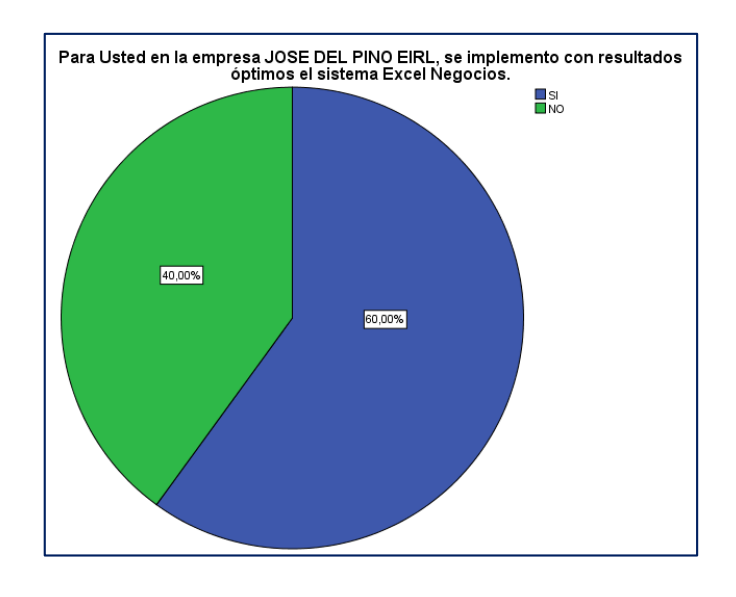

*Gráfico N° 5:*

En el gráfico 6 se observa que el 100% de los trabajadores encuestados, dice que la plataforma de Excel Negocios mejoró los resultados a nivel de registro de las planillas en la empresa José del Pino E.I.R.L.

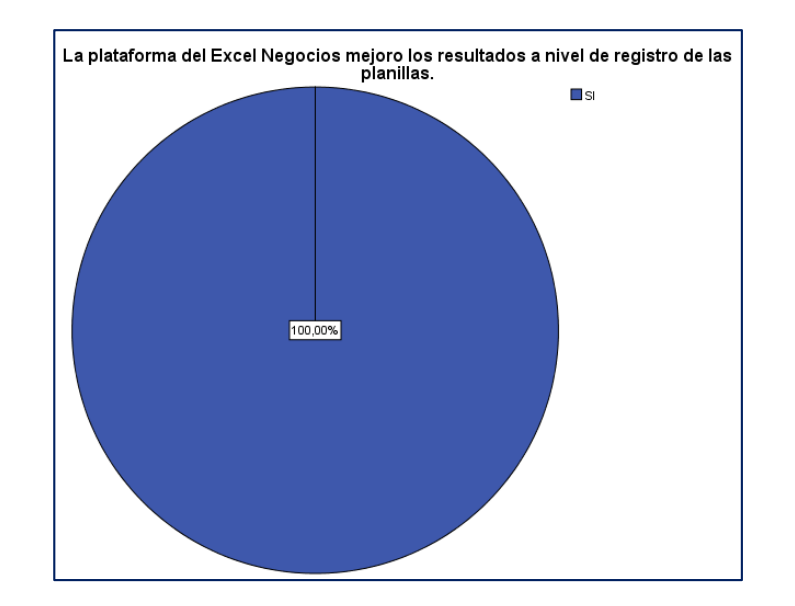

*Gráfico N° 6*

En el gráfico 7 se observa que el 80% de los trabajadores encuestados, dice que el software ayuda al procesamiento de datos para la optimización de la gestión operativa, mediante el uso de las Planillas Electrónicas en la empresa José del Pino E.I.R.L.

*.*

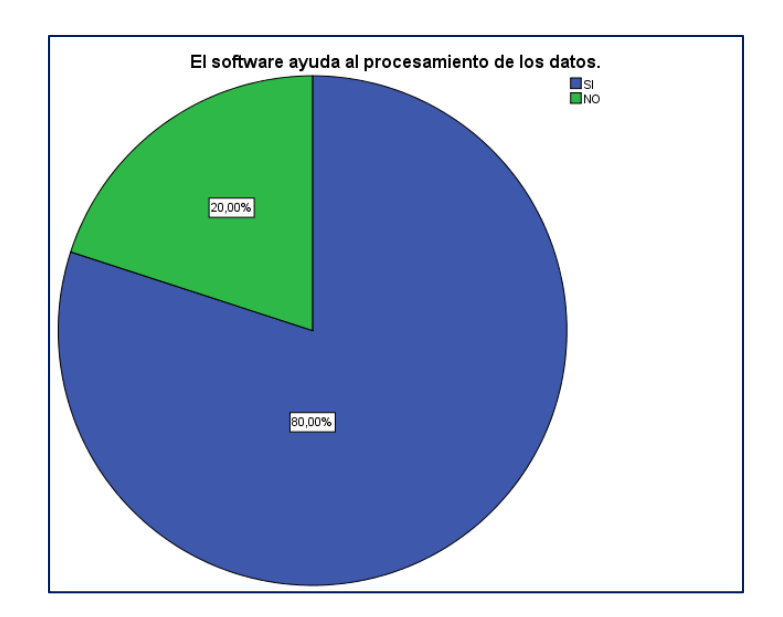

*Gráfico N° 7*

# <span id="page-47-0"></span>**Cuadro 3 Resumen de resultados**

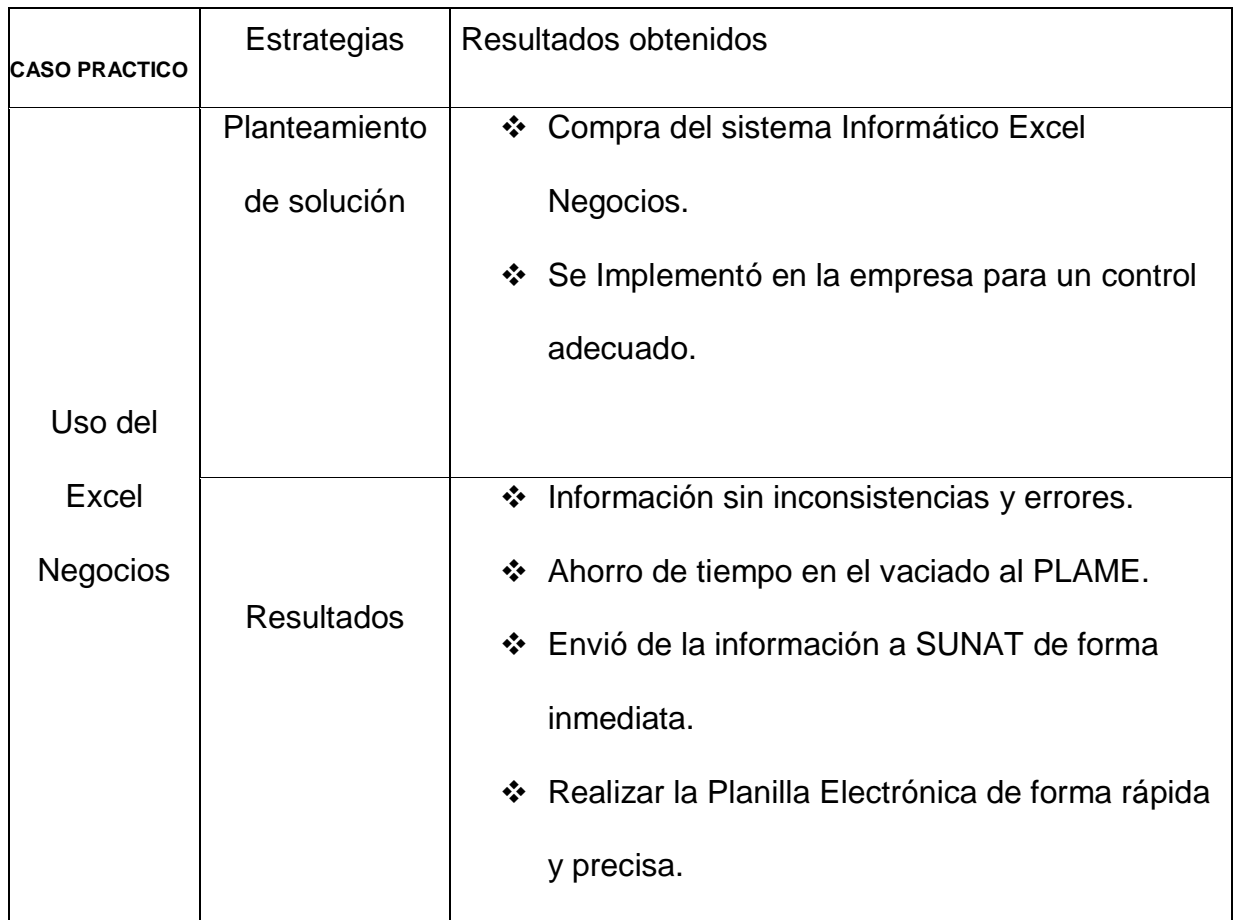

Fuente: Elaboración propia

# **Capítulo VI**

# **Conclusiones y Recomendaciones**

## <span id="page-48-2"></span><span id="page-48-1"></span><span id="page-48-0"></span>**6.1. Conclusiones**

- a) La problemática encontrada en la empresa se pudo solucionar al adquirir el sistema Excel Negocios; donde proporciona que las planillas electrónicas se basarán en el uso contínuo del sistema, con la finalidad de obtener resultados óptimos y precisos.
- b) Según la presunción del 80% de los trabajadores menciona que al adquirir el sistema Excel Negocios es de gran apoyo en el área administrativa, permitiendo tener la información de manera oportuna. Con la obtención del mencionado Sistema, se respalda el proceso de la Optimización de la Gestión Operativa mediante el uso de las Planillas Electrónicas, y así tener un mejor control de las remuneraciones, descuentos, bonificaciones y otros del personal que labora en la empresa.

#### <span id="page-49-0"></span>**6.2. Recomendaciones**

- a) El personal administrativo de la empresa debe ser capacitado de manera continua con el uso del Sistema Excel Negocios, en la elaboración de las planillas electrónicas; renovando dicho sistema con las últimas actualizaciones de las mismas.
- b) La empresa al ver los resultados a nivel de registro, debe continuar utilizando el software para tener información exacta y precisa; ya que se deja evidencia de que el sistema adquirido contribuyó a la Optimización de la Gestión Operativa mediante el uso de las planillas Electrónicas, y así se cumplió con el personal y la SUNAT.

## **Referencias**

<span id="page-50-0"></span>Alcántara. (2017). *Tu plan contable.*

Condori, A. E. (2015). *http://repositorio.uancv.edu.pe.* Obtenido de http://repositorio.uancv.edu.pe/bitstream/handle/UANCV/749/TESIS%20DE %20ARTURO.pdf?sequence=1&isAllowed=y

Coronado, D. L. (2018). *T-REGISTRO Y PLAME.* Lima: Instituto Pacífico S.A.C.

Estrada. (2017). *Nueva planilla electrónica.*

- Franklin, V. H. (2014). *http://repositorio.uncp.edu.pe/bitstream/handle/UNCP/1156/EFICIENCIA%2 0OPERATIVA%20DE%20LA%20GESTI%C3%93N.pdf?sequence=1&isAllo wed=y.* Obtenido de http://repositorio.uncp.edu.pe/bitstream/handle/UNCP/1156/EFICIENCIA%2 0OPERATIVA%20DE%20LA%20GESTI%C3%93N.pdf?sequence=1&isAllo wed=y
- Hirache. (2012). Planilla Mensual de Pagos.
- Horna. (2015). *Planilla y libros electrónicos.*
- Horna. (2015). *Sistema de libros electrónicos y su incidencia en la reducción de la evasión de impuestos en la Intendencia Regional La Libertad – periodo 2014.* Trujillo.
- Jimenez. (2008). *Sistemas de registros contables en hojas electrónicas para pequeñas entidades.* Guatemala.
- Morales. (2015). *Facturación electrónica utilizando la firma digital para optimizar costos en el uso del sistema SIEMPRESOFT.* Lambayeque.
- Morales. (2015). *Las incidencias tributarias de las facturas y las guías de remisión de la empresa de transporte de carga de la región de Ayacucho.* Ayacucho - Perú.
- Oswaldo Paredes Ochoa y Jenny Vega Zurita. (2006). *http://repositorio.uta.edu.ec/jspui/handle/123456789/334.* Obtenido de http://repositorio.uta.edu.ec/handle/123456789/334
- Pazmiño. (2015). *Análisis de la Implementación de Facturación Electrónica en el Ecuador- Ventajas y Desventajas frente a la Facturación Física.* Quito - Ecuador.
- rubio, V. P. (2015). *http://repositorio.uasb.edu.ec.* Obtenido de http://repositorio.uasb.edu.ec/bitstream/10644/4236/1/T1508-MT-Pazmi%C3%B1o-Analisis.pdf

SUNAT. (2016). Obtenido de http://orientacion.sunat.gob.pe/index.php/empresasmenu/planilla-electronica/pdt-plame

Vallejos. (2010). *Comercio Electrónico.* Argentina.

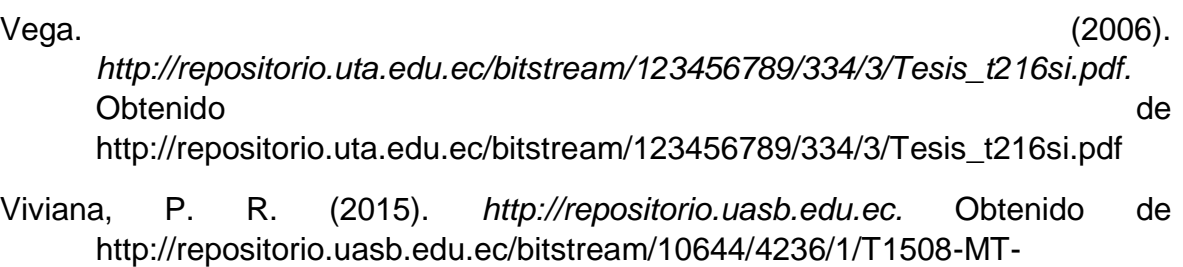

Pazmi%C3%B1o-Analisis.pdf

**Anexo 1 Ficha RUC de la empresa**

# **FICHA RUC : 20452279283 JOSE DEL PINO E.I.R.L.**

**Número de Transacción : 40052385**

**CIR - Constancia de Información Registrada**

<span id="page-52-0"></span>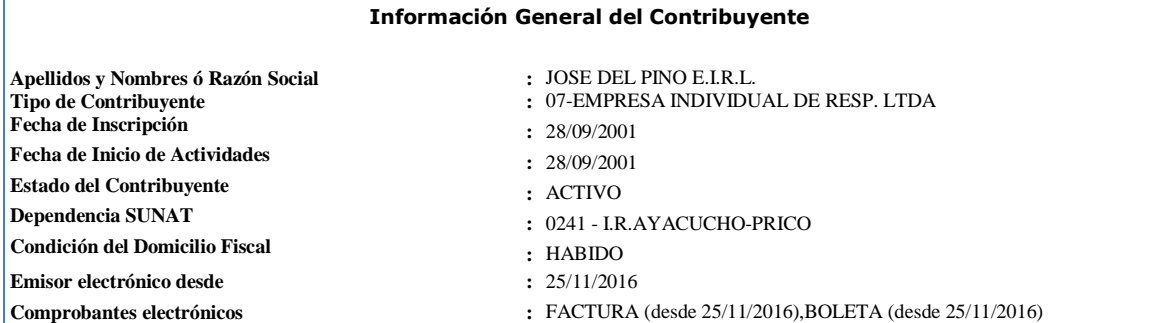

#### **Datos del Contribuyente**

**Nombre Comercial :** FARMACIA DEL PINO **Tipo de Representación** : -

#### **Actividad Económica Principal :**

**Actividad Económica Secundaria 1 :** - **Actividad Económica Secundaria 2 :** - **Sistema Emisión Comprobantes de Pago<br><b>Sistema de Contabilidad Código de Profesión / Oficio :** -  $\Lambda$ ctividad de Comercio Exterior **Número Fax :** - **Teléfono Fijo 1 Teléfono Fijo 2 :** - **Teléfono Móvil 1 :** 66 - 966902390 **Teléfono Móvil 2 :** 66 - 997933364 **Correo Electrónico 1 :** jdelpino23@hotmail.com

4772 - VENTA AL POR MENOR DE PRODUCTOS FARMACÉUTICOS Y MÉDICOS, COSMÉTICOS Y ARTÍCULOS DE TOCADOR EN COMERCIOS ESPECIALIZADOS **Sistema de Contabilidad :** COMPUTARIZADO **Correo Electrónico 2 :** silviadpf@hotmail.com

#### **Domicilio Fiscal**

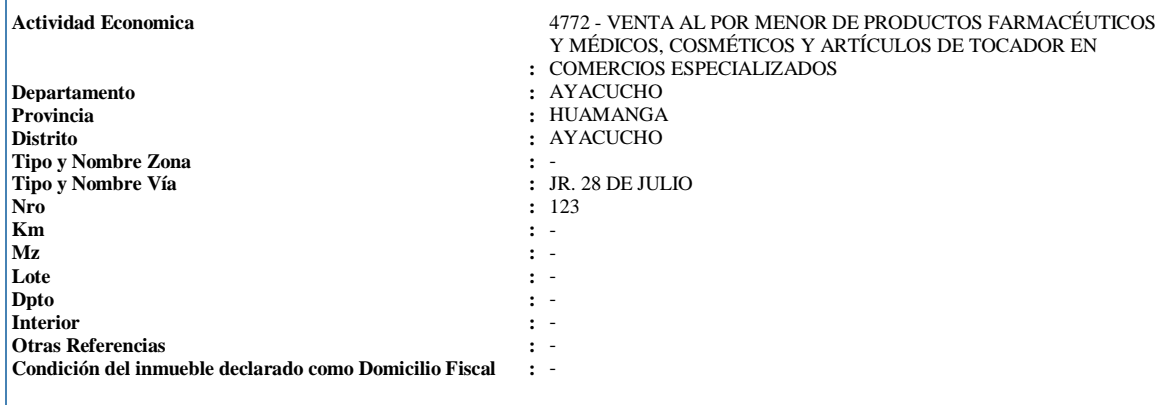

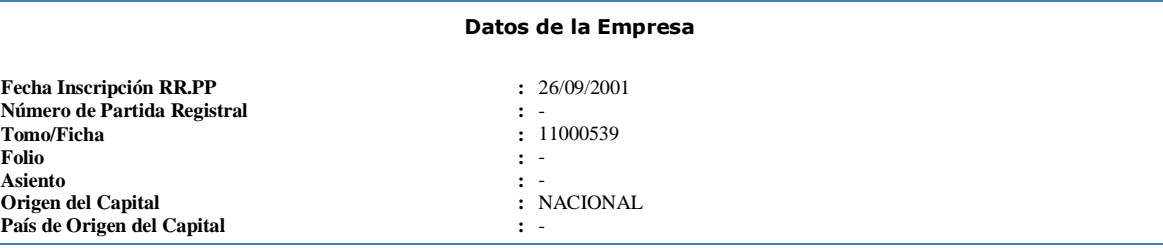

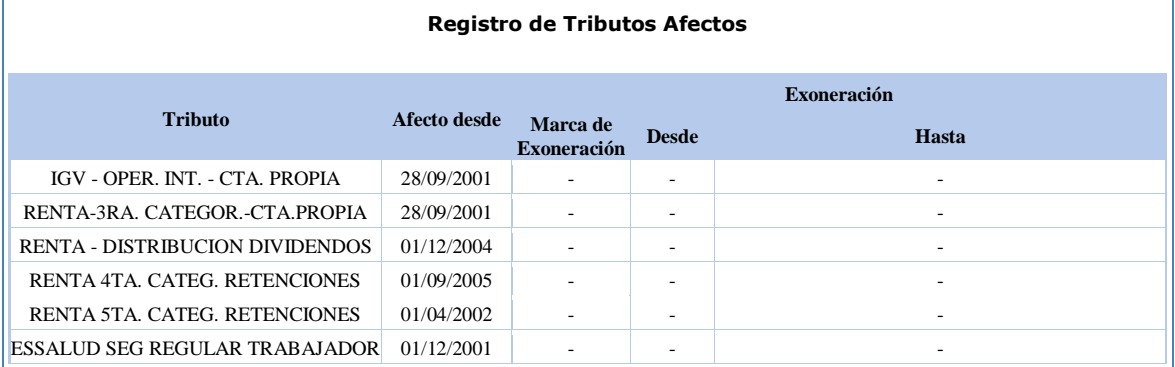

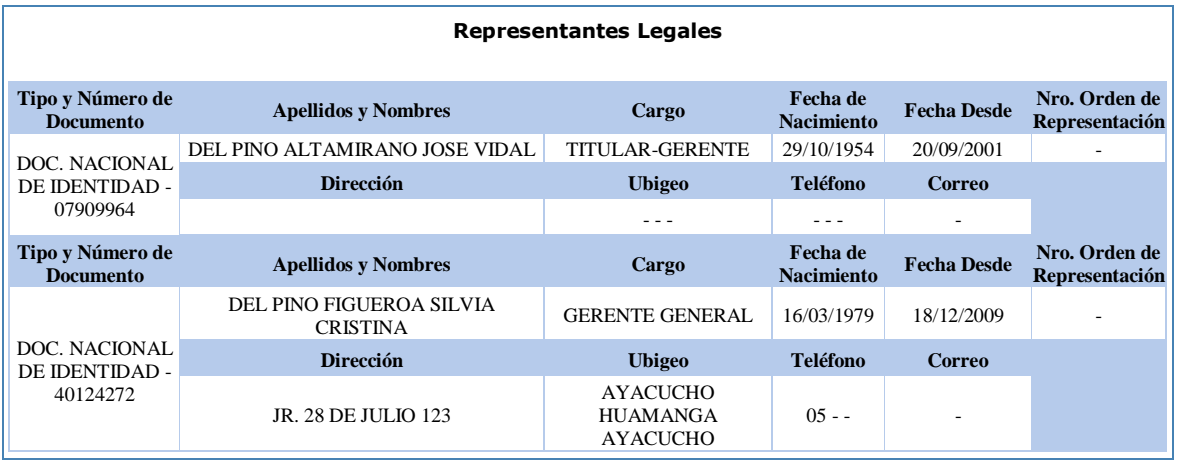

#### **Importante**

Documento emitido a través de SOL - SUNAT Operaciones en Línea, que tiene validez para realizar trámites Administrativos, Judiciales y demás

## <span id="page-54-0"></span>**Anexo 2 Solicitud de Autorización**

SOLICITO: Autorización para realizar investigación para informe de suficiencia profesional.

#### Señora:

CPCC Zayda Gómez Ramírez

Gerente General de Centro de Estudio Tributario Pañahua Gómez

Presente.

Yo, Liliana angélica Alvarado Santisteban identificada con DNI N° 19328908, domiciliada en Asoc. Quijano Mendivel Mz. A Lt. 7, me presento y expongo:

Que al estar desarrollando el curso de investigación para el informe de suficiencia profesional en la escuela de contabilidad de PROESAD de la Universidad Peruana Unión, solicito a Ud. permiso para realizar mi informe de suficiencia profesional en su organización con el título "Análisis de la Optimización de la Gestión Operativa mediante el uso de las Planillas Electrónicas en la Empresa José del Pino E.I.R.L. del Distrito de Ayacucho  $2017$ ".

<span id="page-54-1"></span>Representative Particulars

Por lo expuesto:

Ruego a Ud. acceder a mi solicitud

itial Liliana Avarado Santisteban DNI. 19328908

## **Anexo 3 Constancia de Autorización**

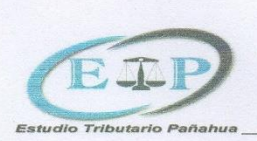

CENTRO DE ESTUDIO TRIBUTARIO PAÑAHUA GOMEZ

#### **CONSTANCIA**

Por medio del presente documento se hace constar que la bachiller Liliana Angélica Alvarado Santisteban, identificada con DNI. Nº 19328908, ha sido autorizada a fin de realizar su trabajo de investigación para su informe de suficiencia profesional en esta organización, con el título "Análisis de la optimización de la Gestión Operativa mediante el uso de las Planillas Electrónicas en la Empresa José del Pino EIRL distrito de Ayacucho 2017"

Se expide la presente constancia para los fines

académicos del interesado.

Ayacucho 23, de abril del 2018

CPCC. Zayda Gómez Ramírez Mat. Nº 017-411

Jr. Huancasolar N° 126 - Telf. 066 31 58 77 E-mail zaydag12@hotmail.com Celular N° 966005030

#### **Anexo 4 Certificado de Trabajo**

<span id="page-56-0"></span>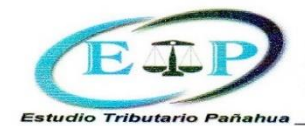

CENTRO DE ESTUDIO TRIBUTARIO PAÑAHUA GOMEZ

"Año de la consolidación del Mar de Grau"

# **CERTIFICADO DE TRABAJO**

El que suscribe Contador Público Colegiado Certificado Zayda Gómez Ramírez en representación de CENTRO DE ESTUDIO TRIBUTARIO PAÑAHUA GÓMEZ, con RUC 10282877592, certifica:

Que, la Sra. Liliana Angélica Alvarado Santisteban identificado con DNI Nº 19328908, ha laborado en esta empresa que represento desde el 02 de enero del 2015 al 31 agosto del 2016, desempeñando el cargo de ASISTENTE CONTABLE demostrando puntualidad, eficiencia y responsabilidad en las labores encomendadas, logrando los objetivos y fines de la empresa.

Se expide el presente Certificado a solicitud del interesado, para los fines que crea conveniente.

Ayacucho, 05 setiembre del 2016

CPCC. Zay mez Ramírez Mat. Nº 017-411

Jr. Huancasolar Nº 126 - Telf. 066 31 58 77 E-mail zaydag12@hotmail.com

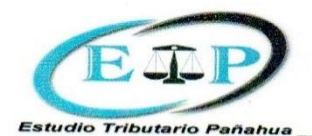

CENTRO DE ESTUDIO TRIBUTARIO PAÑAHUA GOMEZ

"Año del diálogo y la reconciliación nacional"

# **CERTIFICADO DE TRABAJO**

El que suscribe Contador Público Colegiado Certificado Zayda Gómez Ramírez en representación de CENTRO DE ESTUDIO TRIBUTARIO PAÑAHUA GÓMEZ, con RUC 10282877592, certifica:

Que, la Sra. Liliana Angélica Alvarado Santisteban identificado con DNI Nº 19328908, está laborando en esta empresa que represento desde el 15 de enero del 2018, desempeñando el cargo de ASISTENTE CONTABLE demostrando puntualidad, eficiencia y responsabilidad en las labores encomendadas, logrando los objetivos y fines de la empresa.

Se expide el presente Certificado a solicitud del interesado, para los fines que crea conveniente.

Ayacucho, 18 abril del 2018

C. Zayda Gómez Ramírez Mat. Nº 017-411

Jr. Huancasolar Nº 126 - Telf. 066 31 58 77 E-mail zavdag12@hotmail.com

# **Anexo 5 Análisis FODA**

<span id="page-58-0"></span>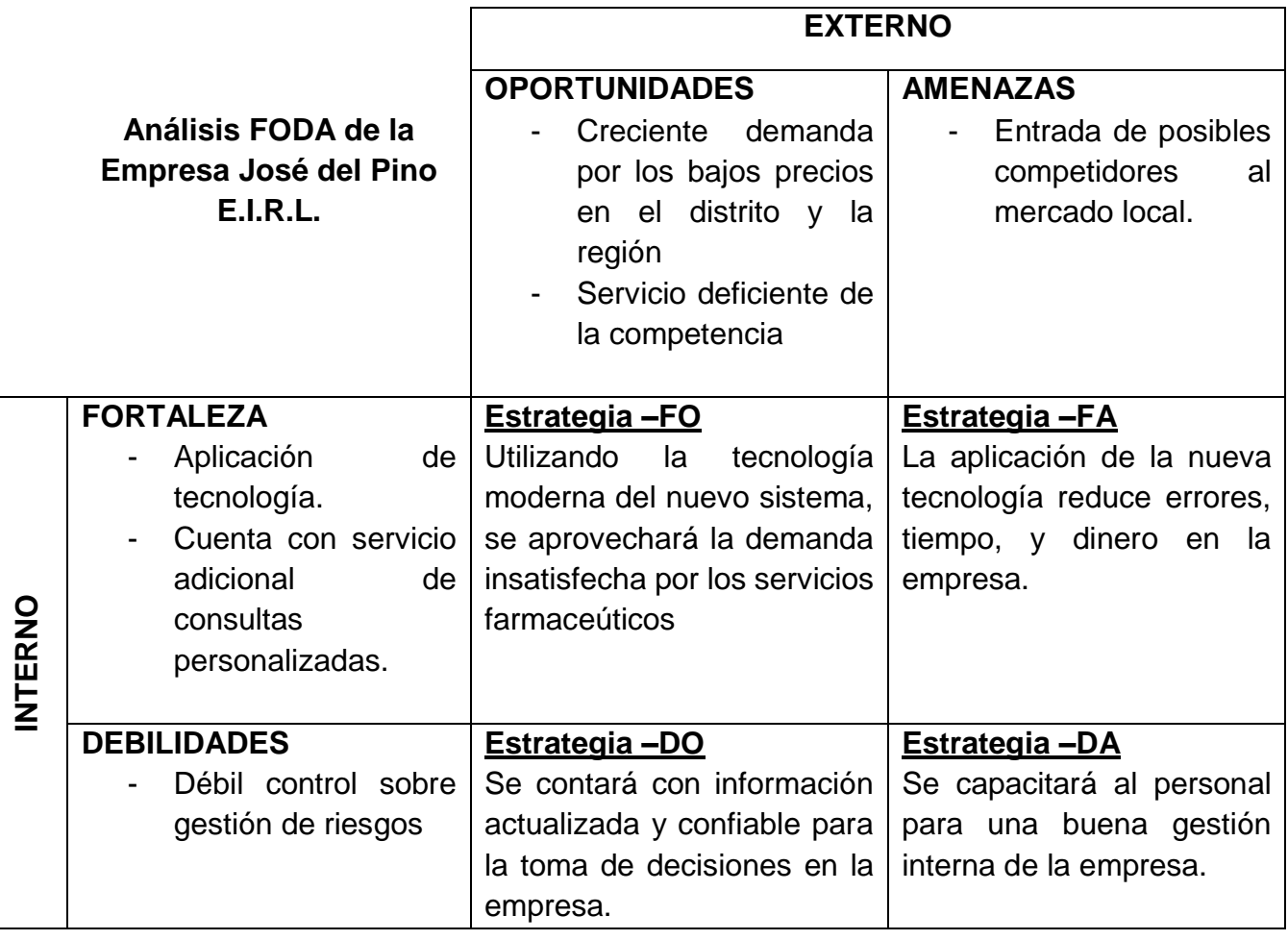

## <span id="page-59-0"></span>**Anexo 6 Revisión lingüística**

CARTA DE REVISIÓN LINGÜSTICA

Lima, 20 de noviembre del 2018

Señor(a):

#### Bach. Liliana Angélica Alvarado Santisteban

Me complace informarle que su informe de suficiencia profesional, titulado: "Análisis de la Optimización de la Gestión Operativa, mediante el uso de las Planillas Electrónicas en la Empresa José del Pino E.I.R.L., Distrito de Ayacucho, 2017", ha sido revisado y corregido, bajo los criterios de redacción lingüística y académica; por tanto, dejo constancia mediante la presente, que el informe está apto para ser publicado como trabajo académico.

Atentamente,

Mg. Sc. ANA RAQUEL HUAMAN ESPEJO

http://repositorio.upeu.edu.pe/handle/UPEU/1594